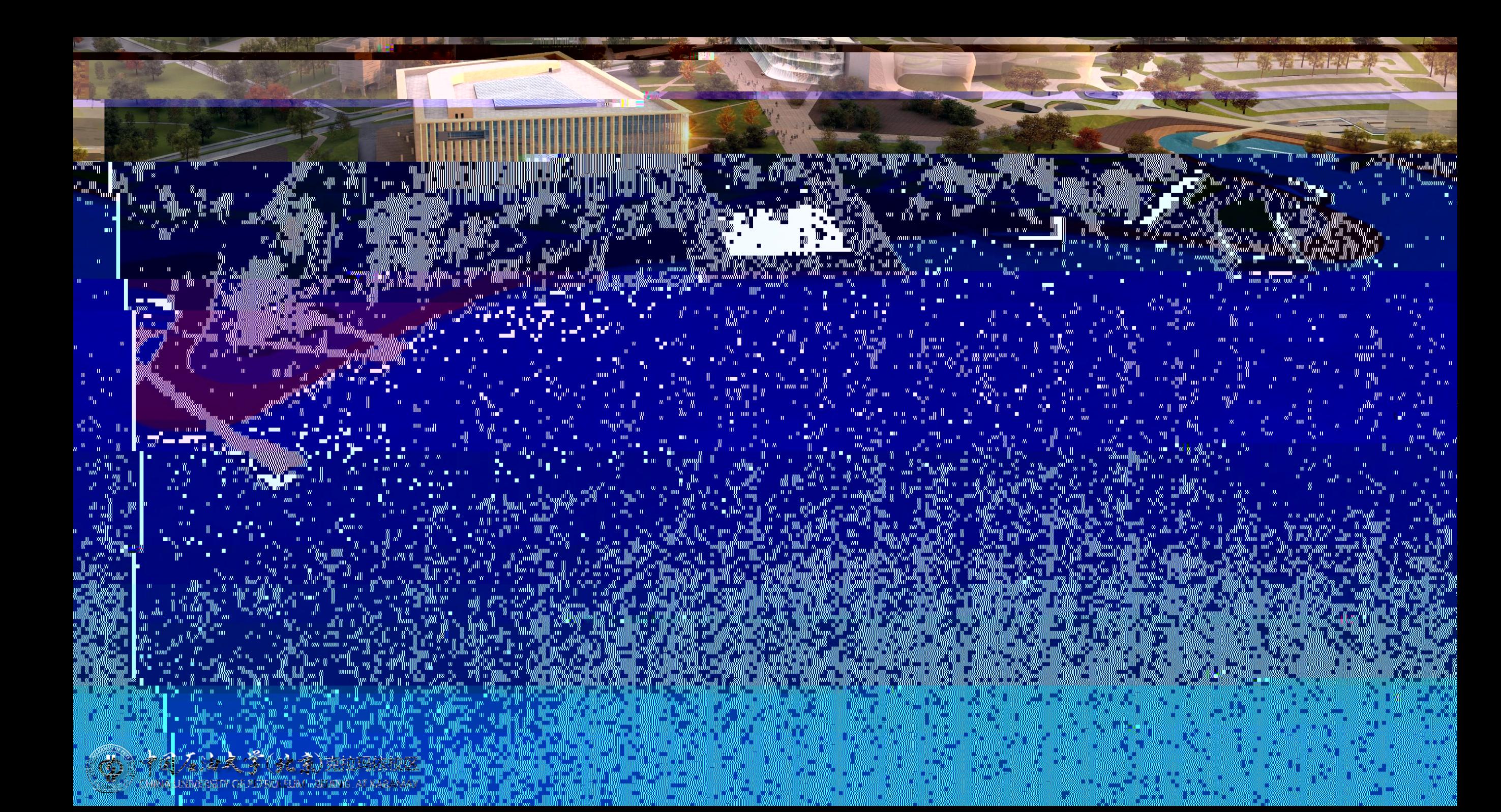

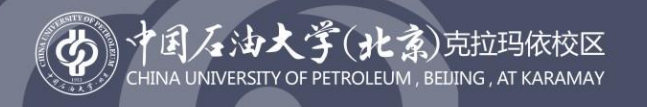

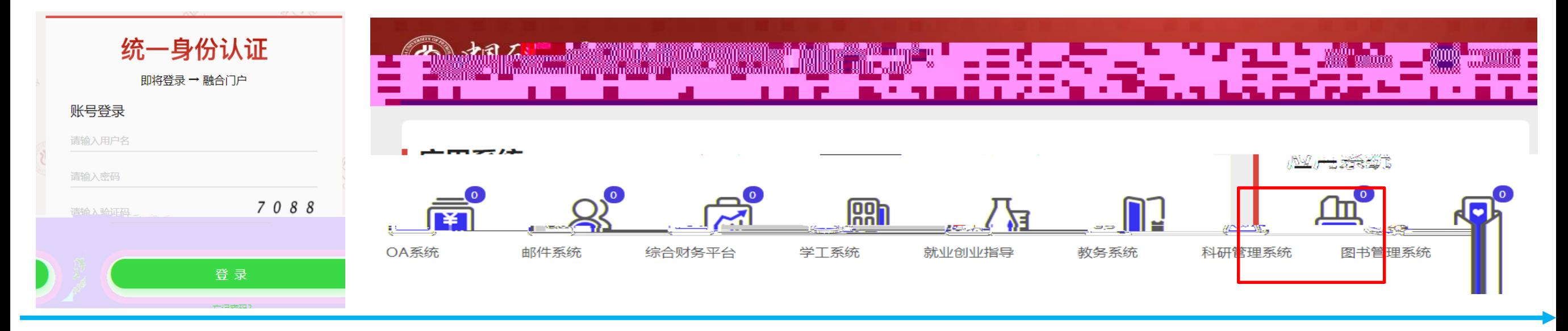

中国石油大学(北京)科研创新服务平台  $\phi$ 

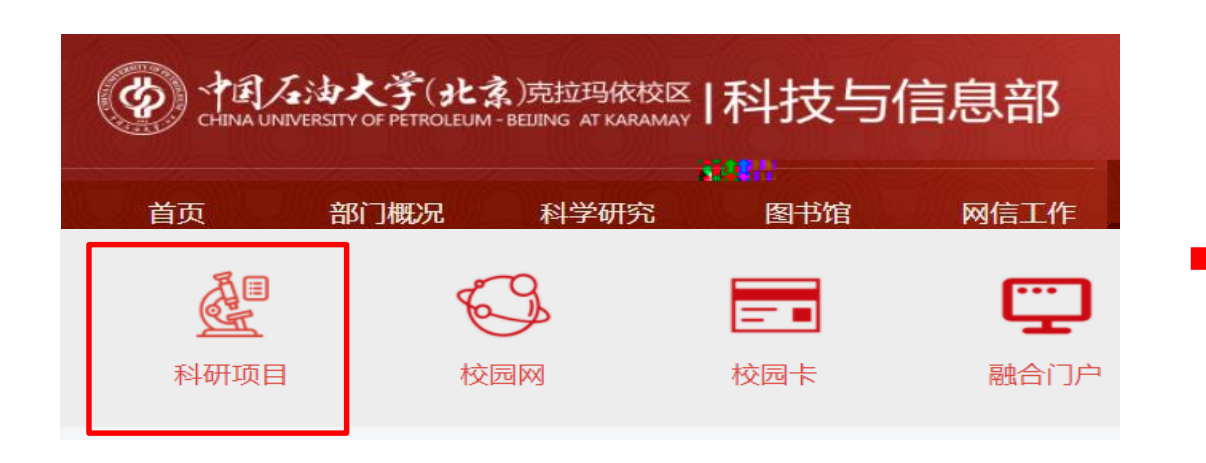

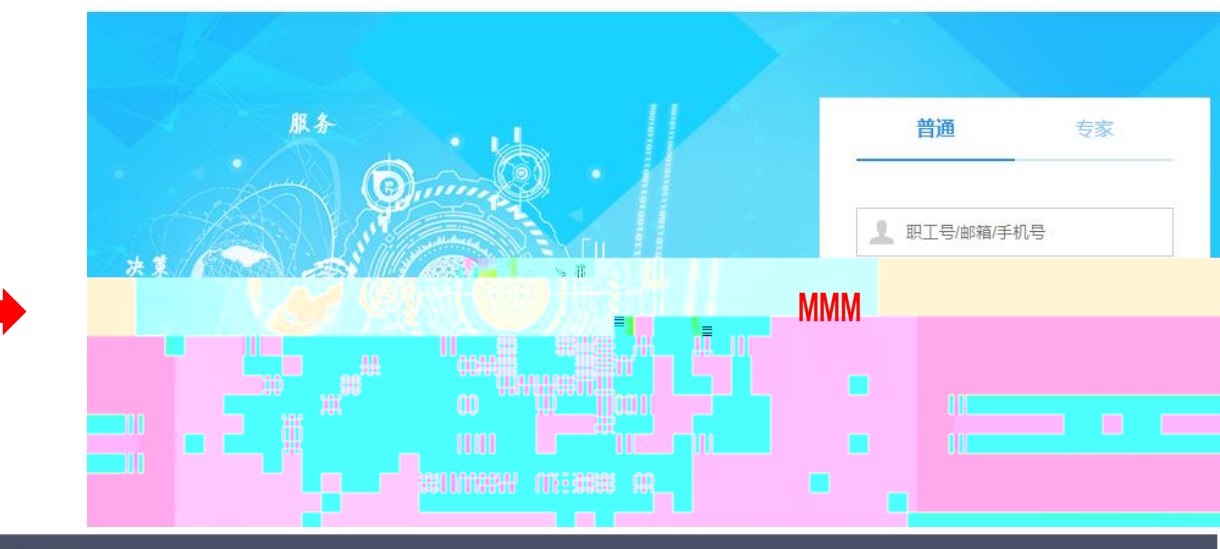

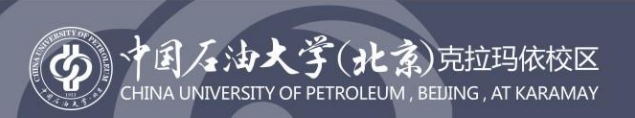

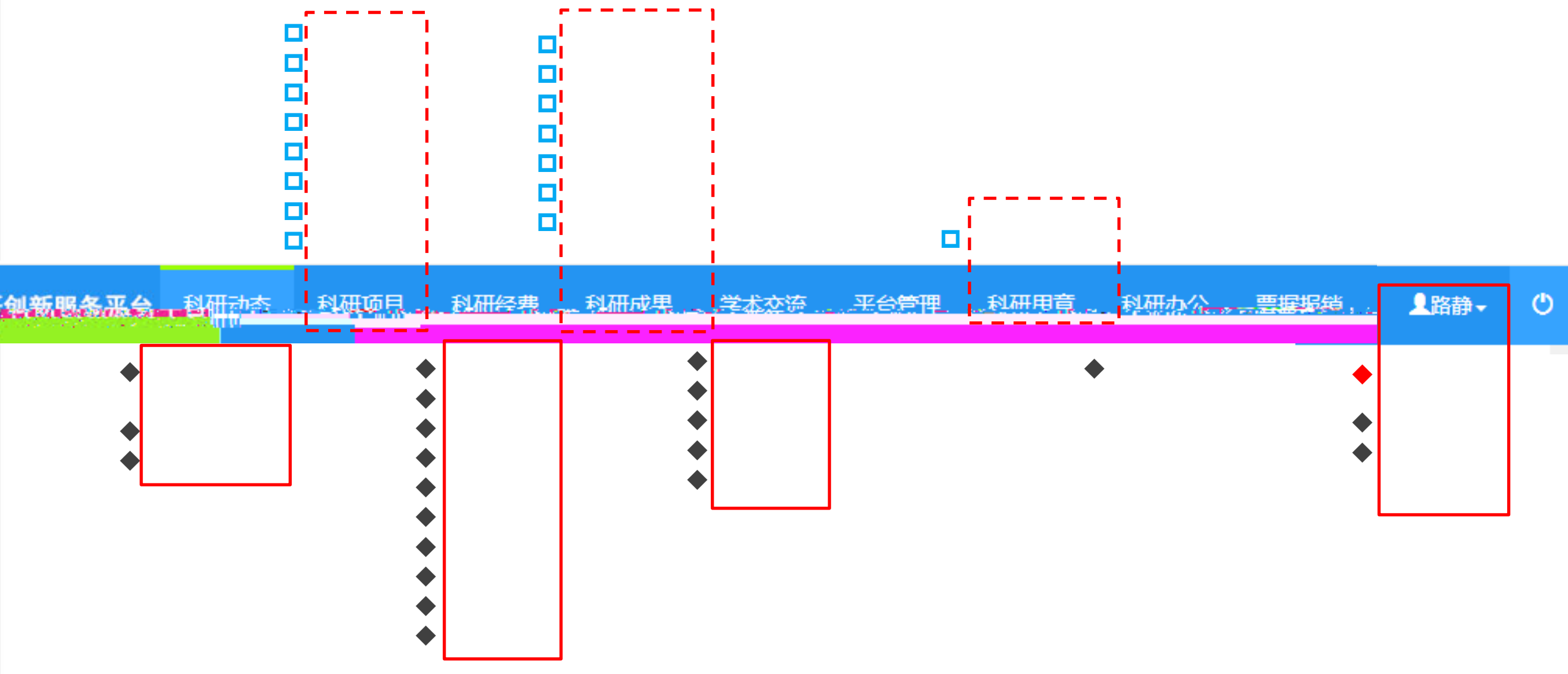

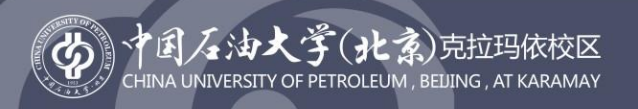

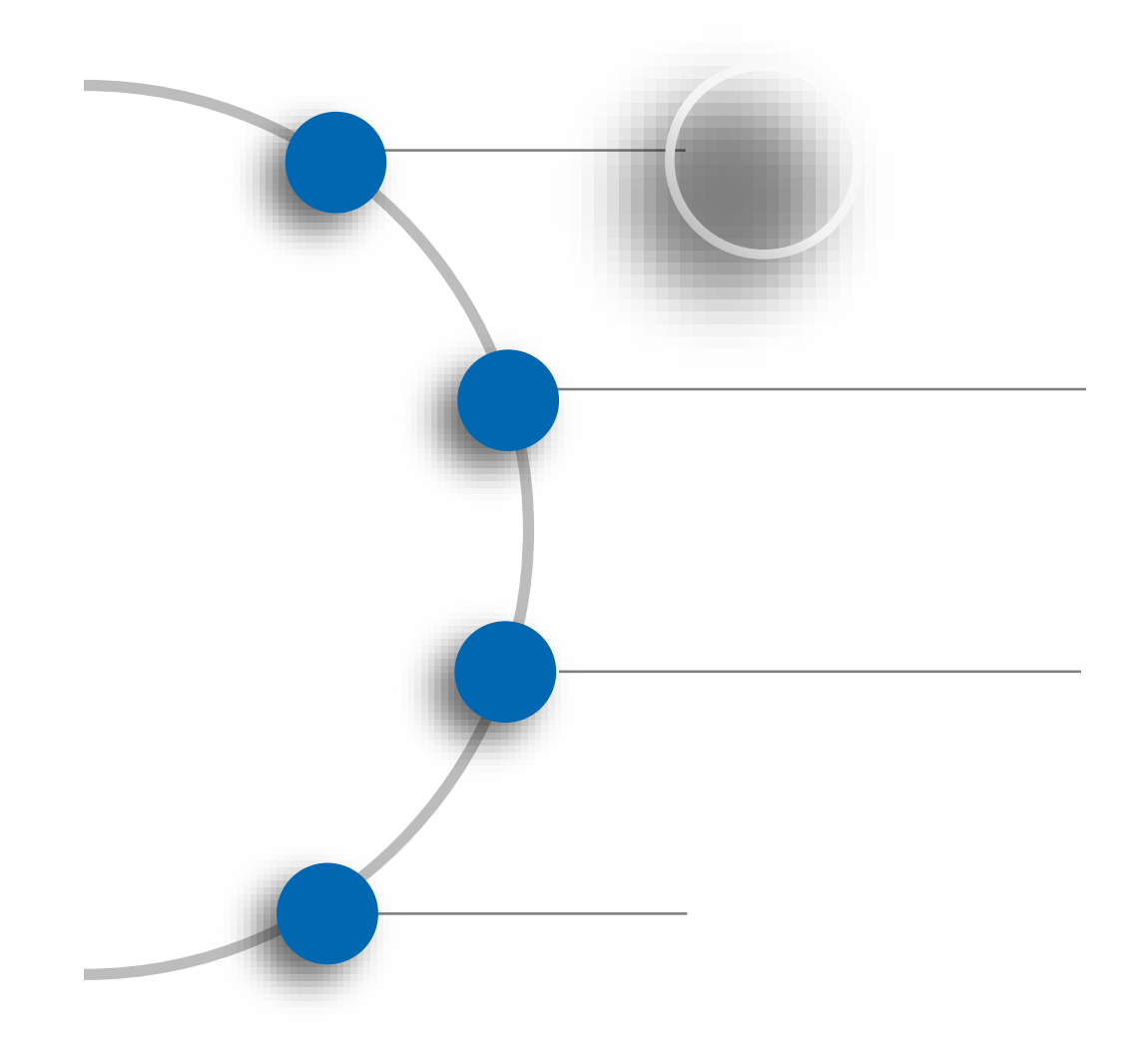

### 开物成务 厚积薄发

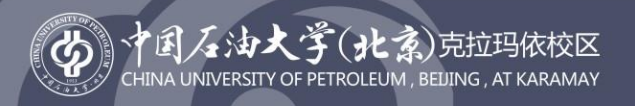

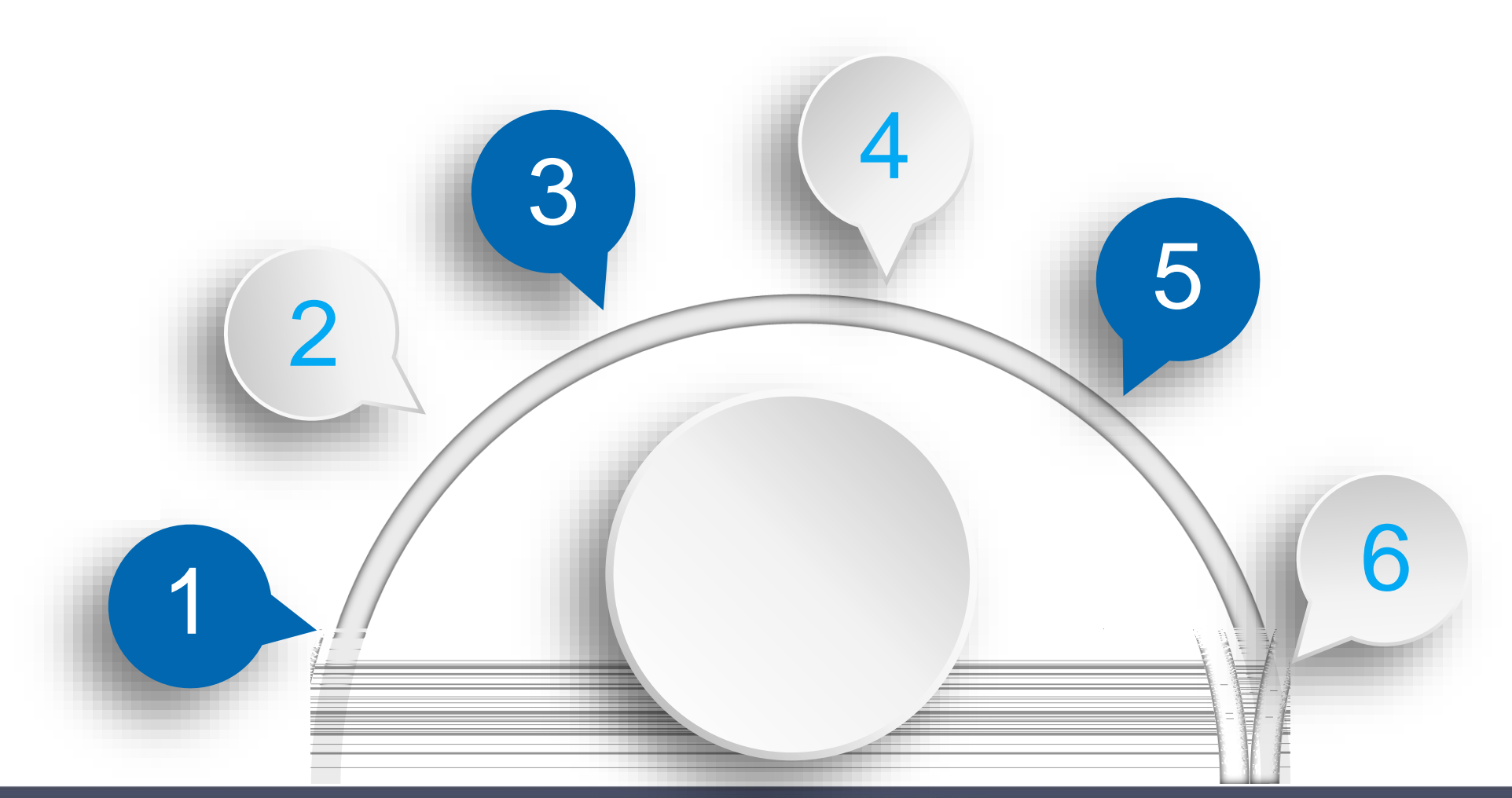

### 开物成务 厚积薄发

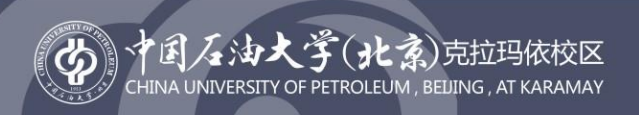

 $\blacktriangleright$ 

 $\blacktriangleright$ 

 $\blacktriangleright$ 

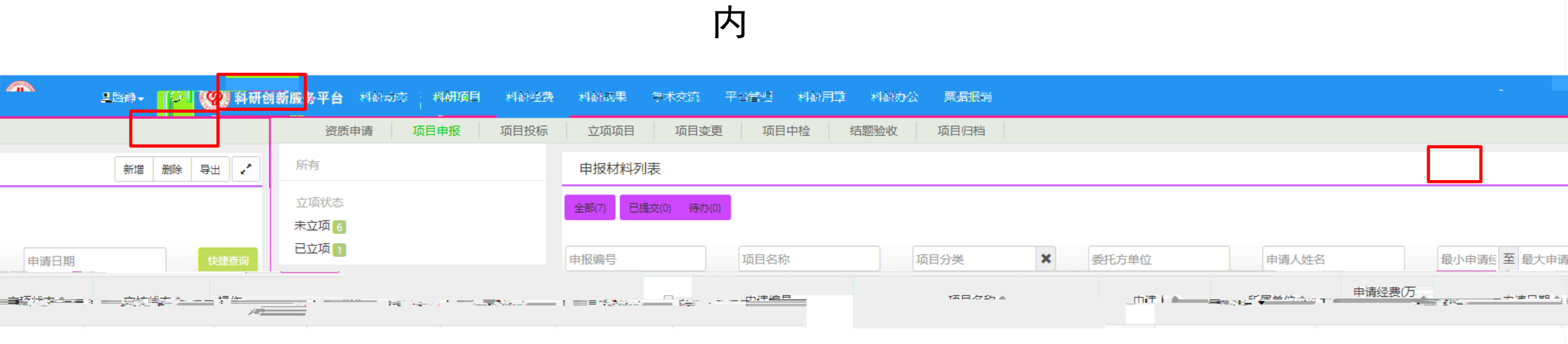

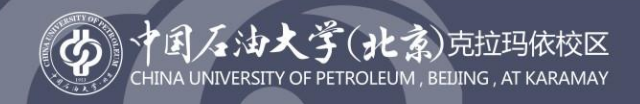

## 申报材料新增

### 本校人员必须通过关联信息选择录入 申报书、联合申报协议(联合申报项目时)

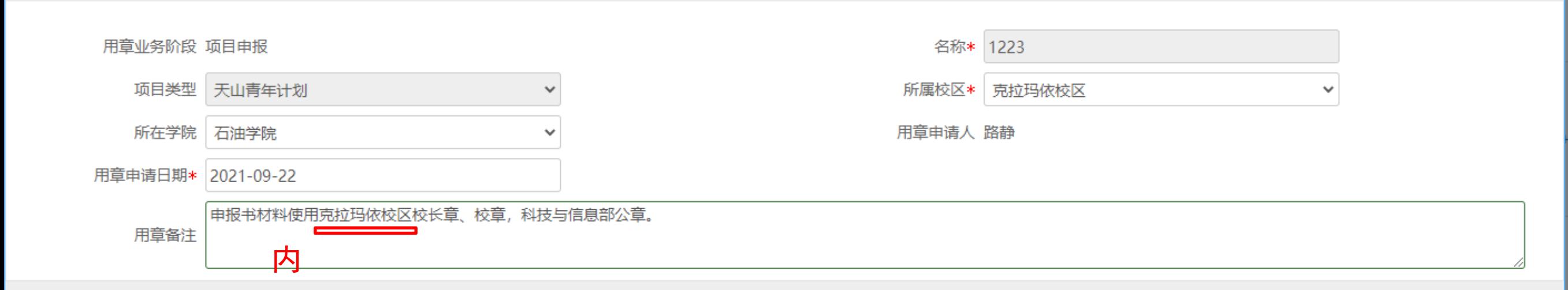

 $\mathbf{x}$ 

添加

### 用章文档信息

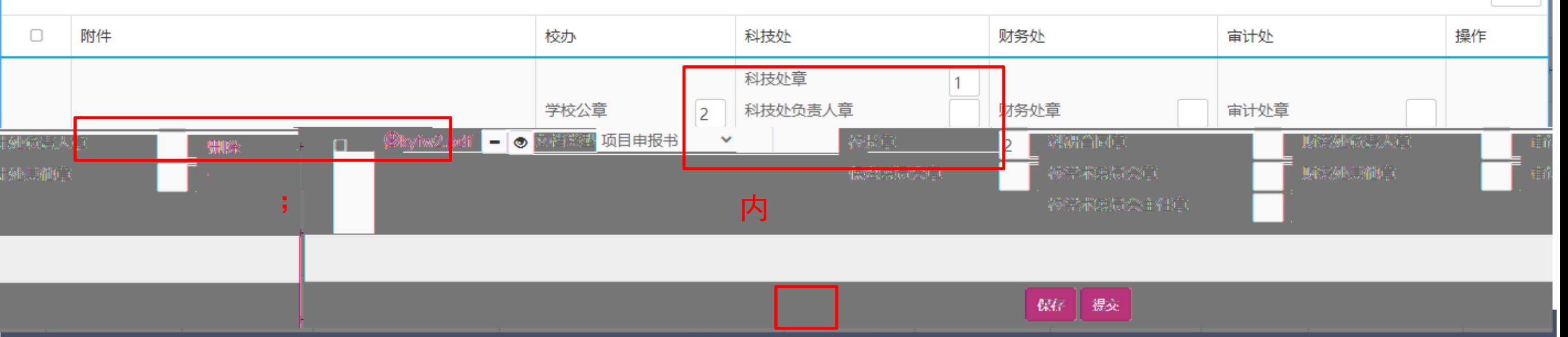

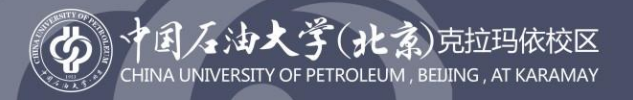

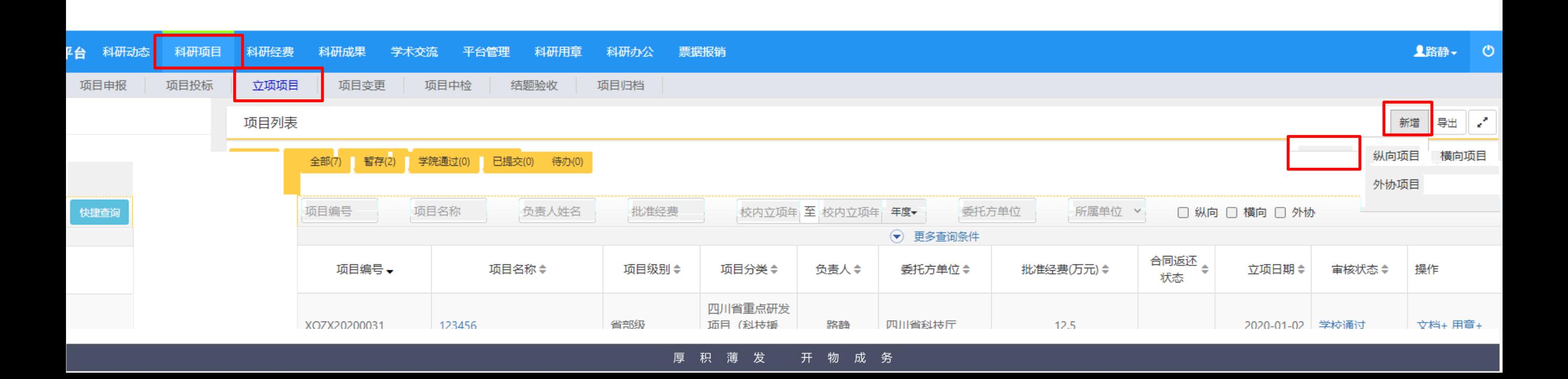

 $\frac{1}{2}$ 

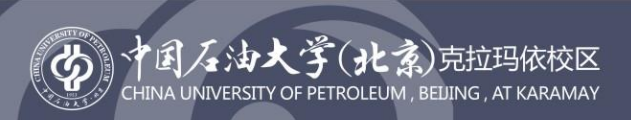

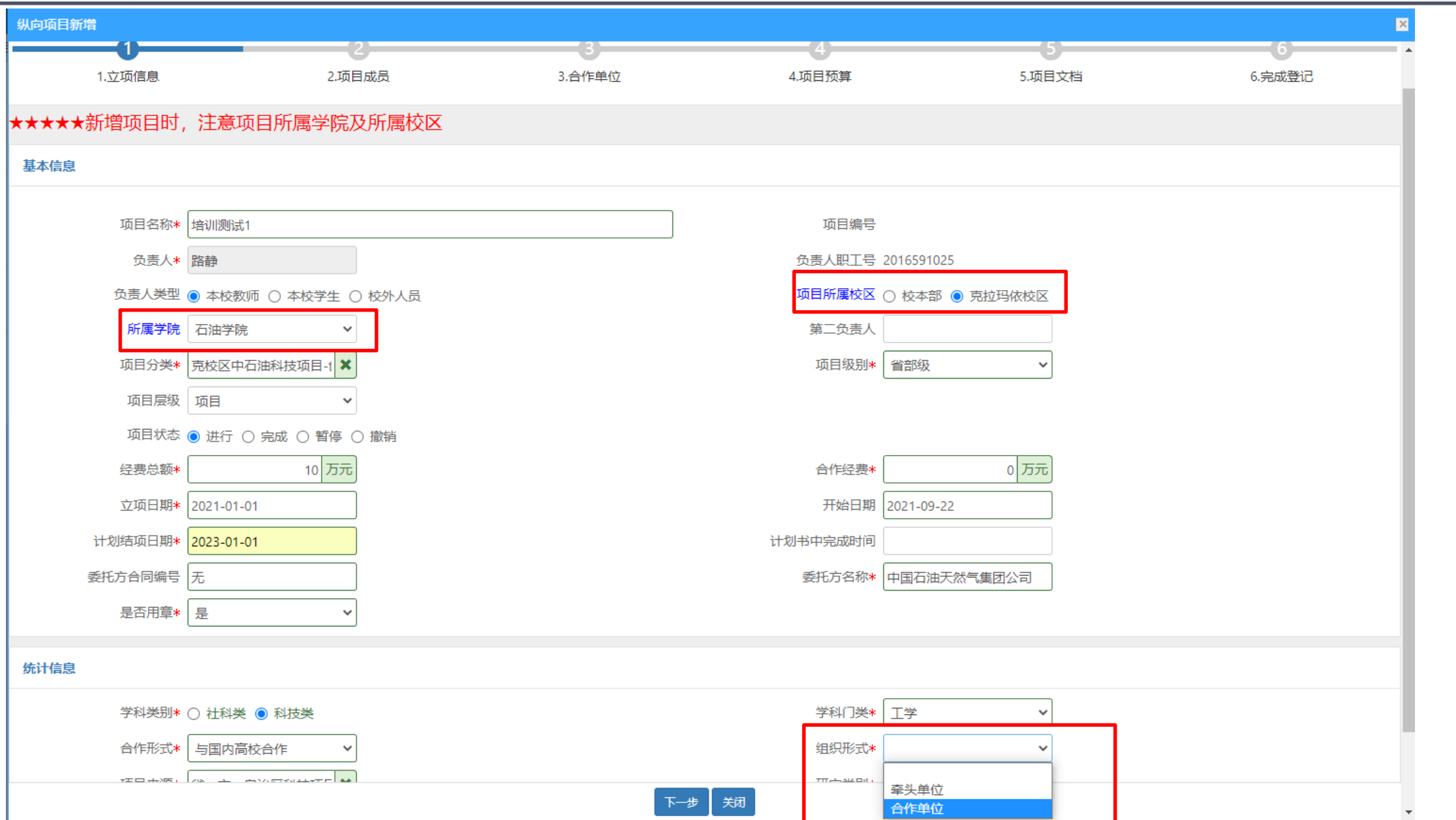

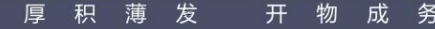

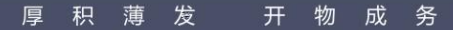

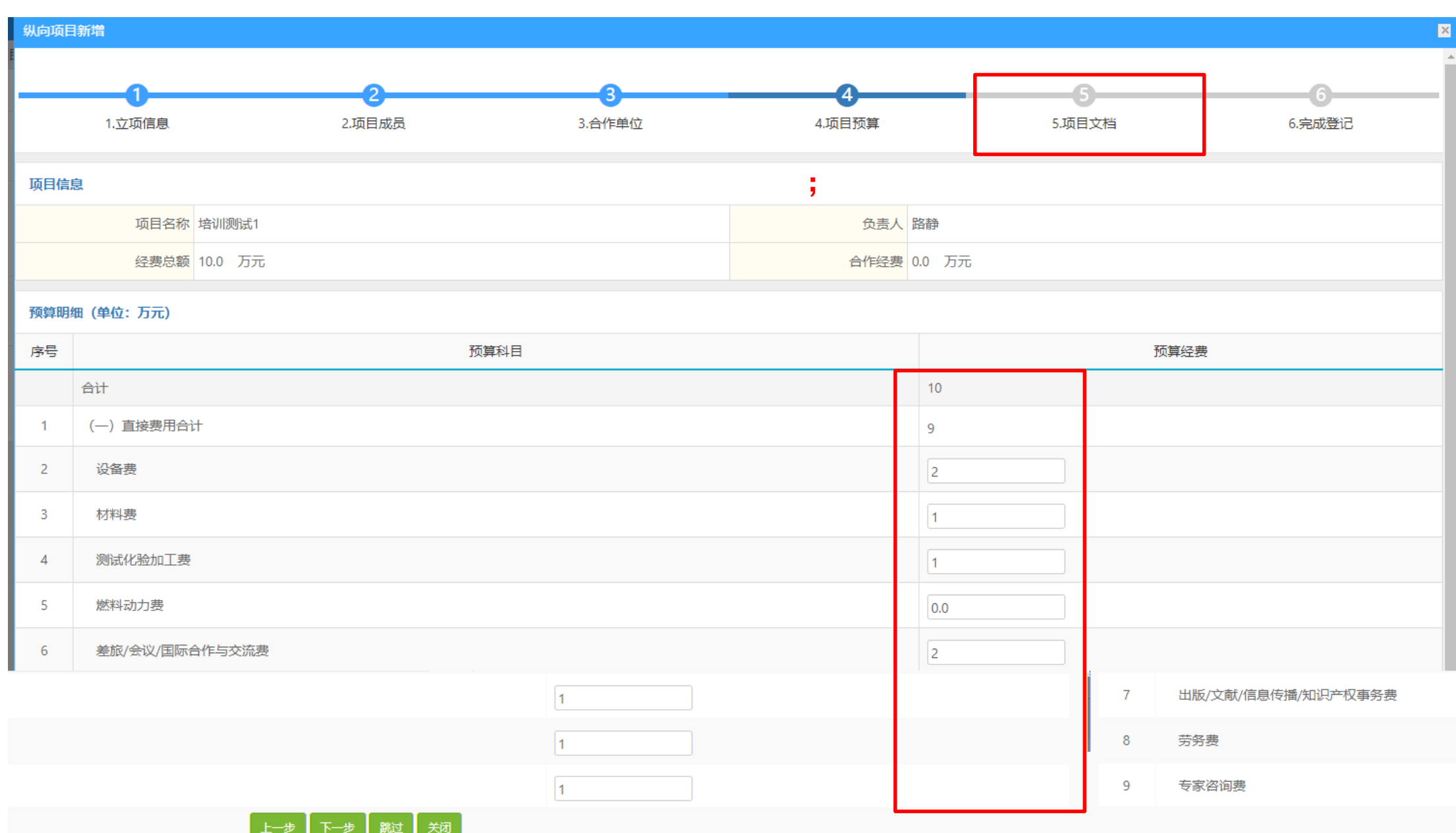

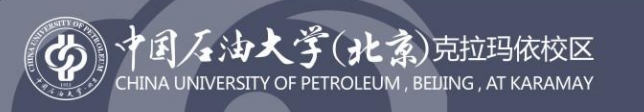

**Contract Contract** 

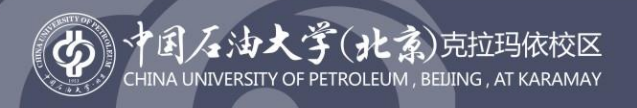

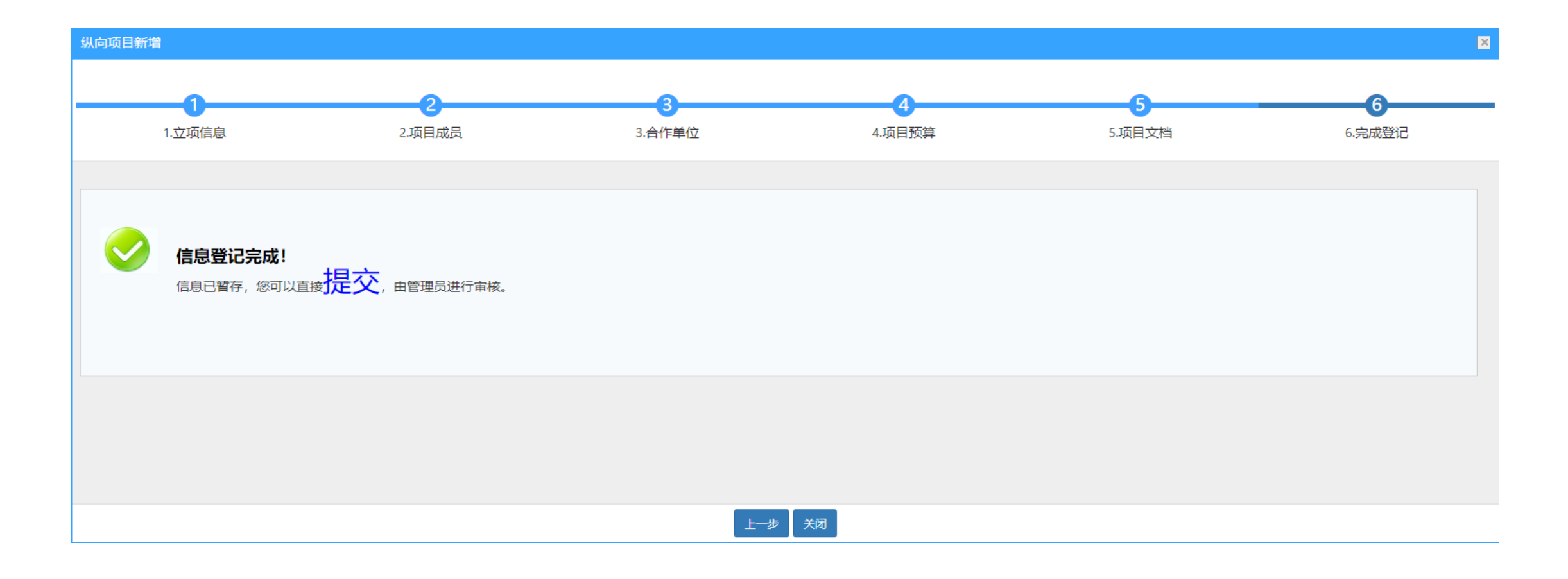

第一:页面上标识红色 的字段为必须填写的内容;

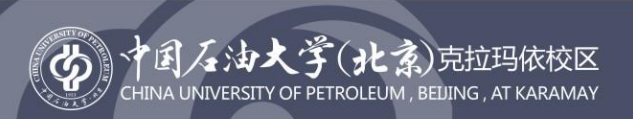

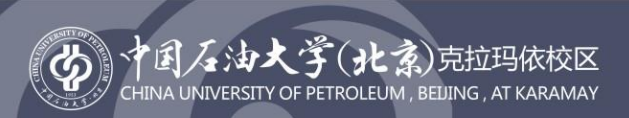

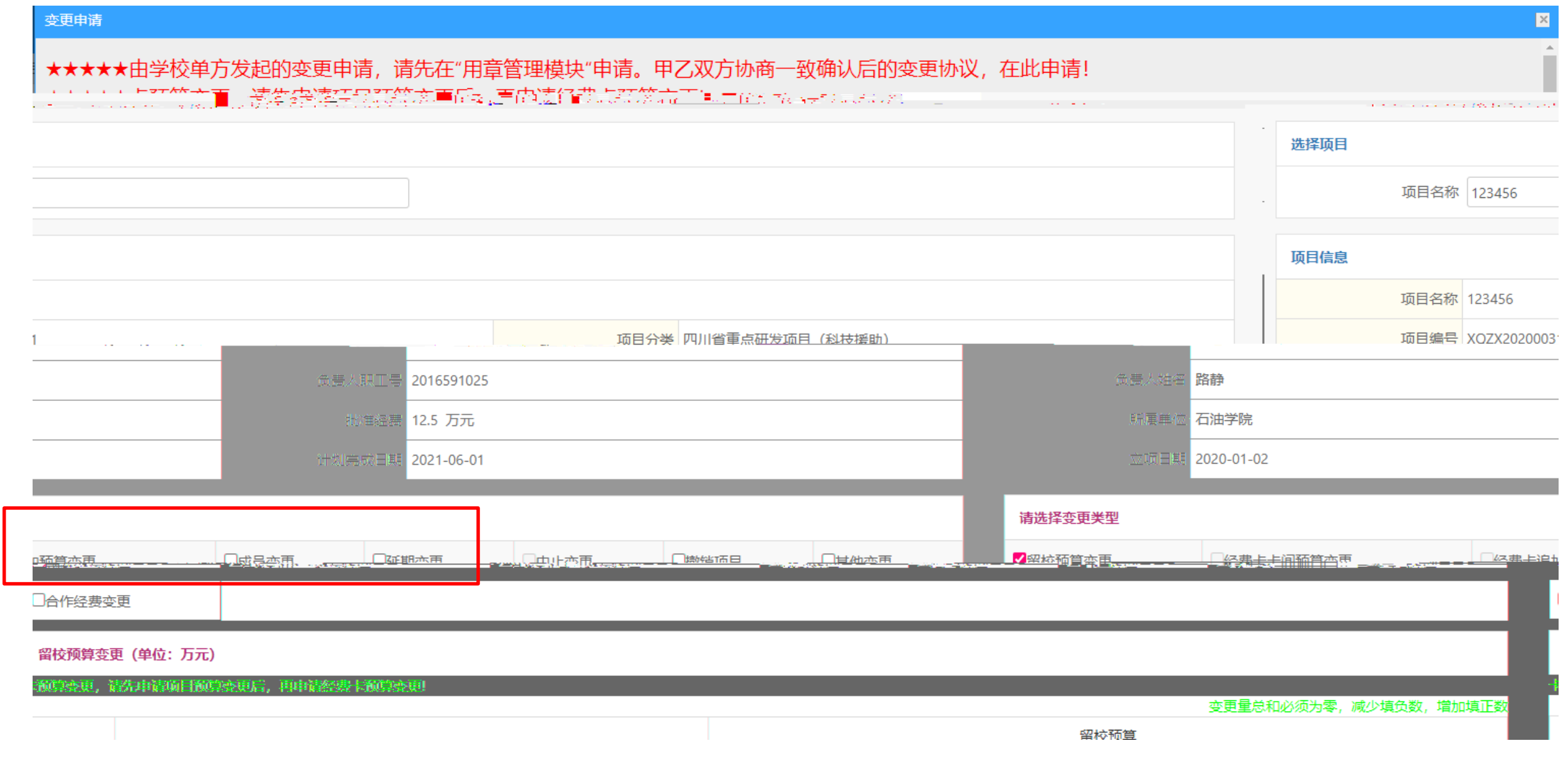

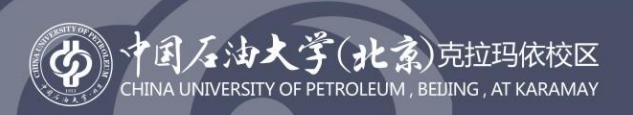

 $\blacksquare$ 

 $\overline{\phantom{a}}$ 

## 厚积薄发开物成务

 $\blacksquare$ 

 $\overline{\phantom{a}}$ 

 $\blacksquare$  $\overline{\phantom{a}}$ 

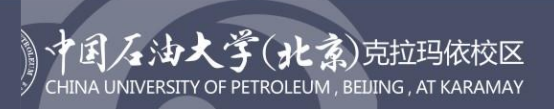

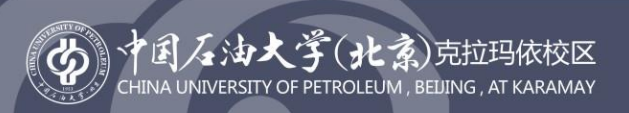

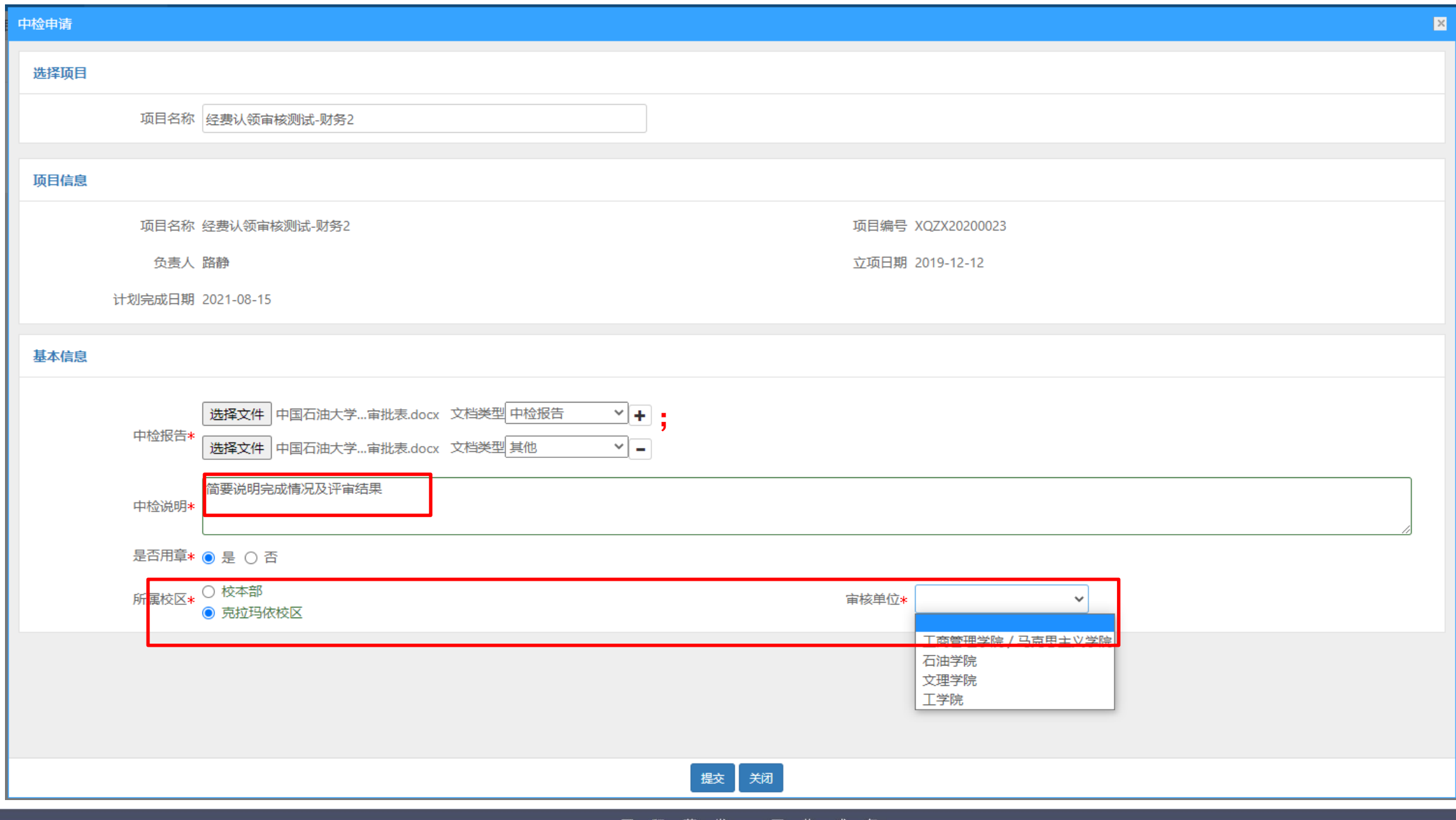

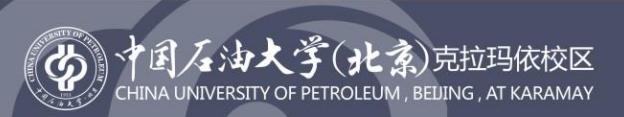

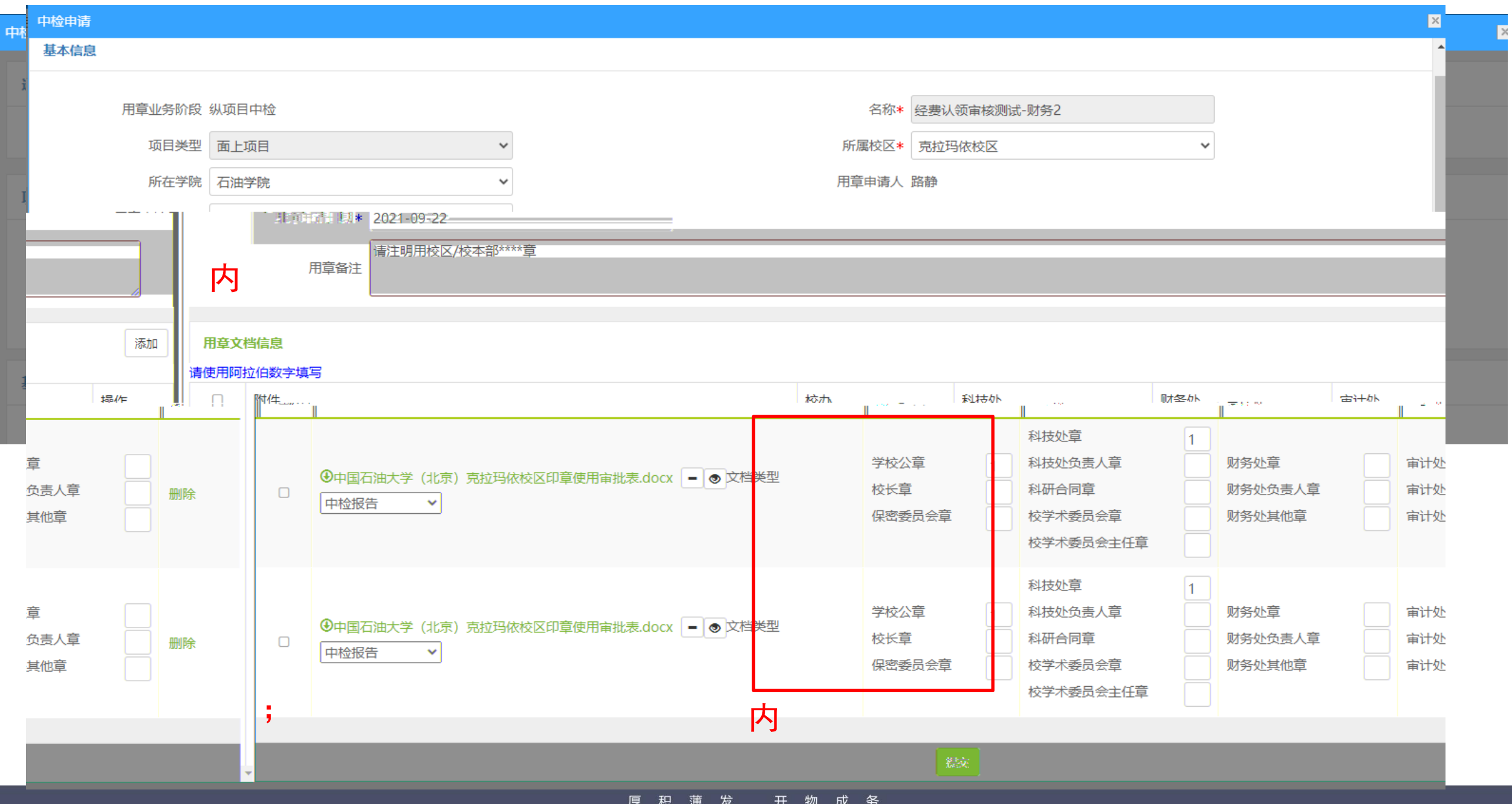

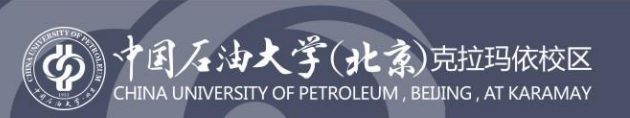

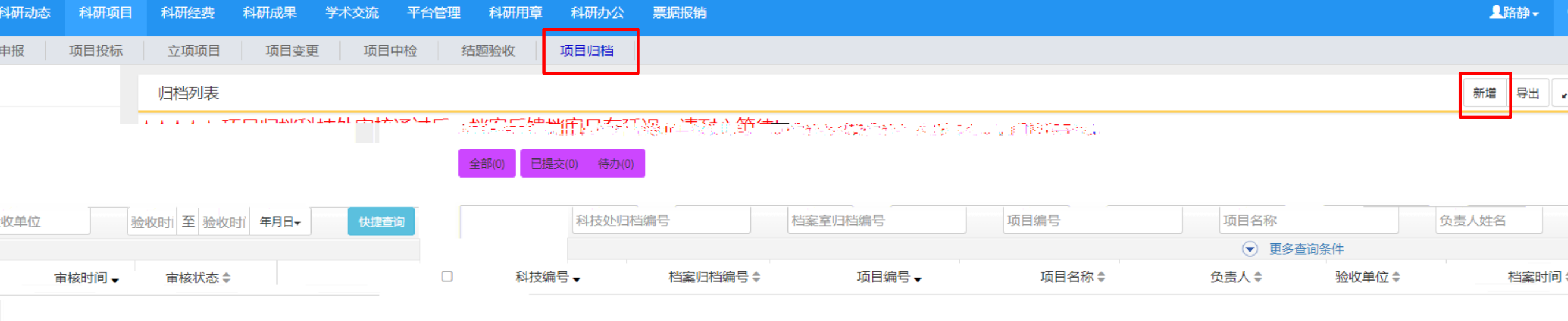

开物成务 厚积薄发

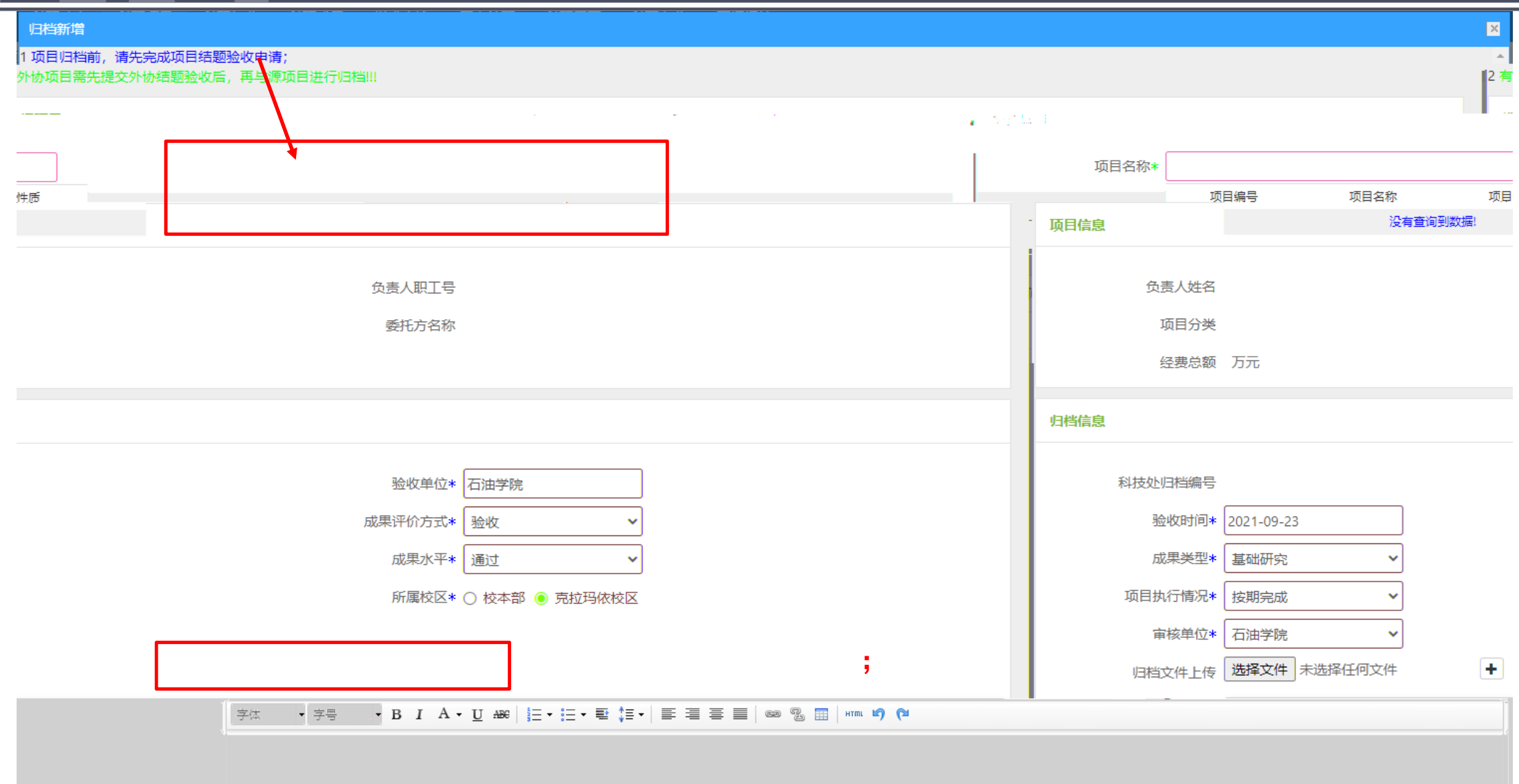

(B) 个国石油大学(北京)克拉玛依校区

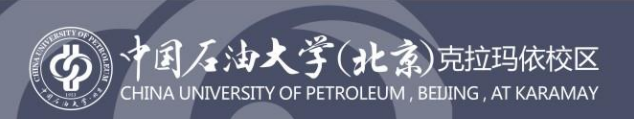

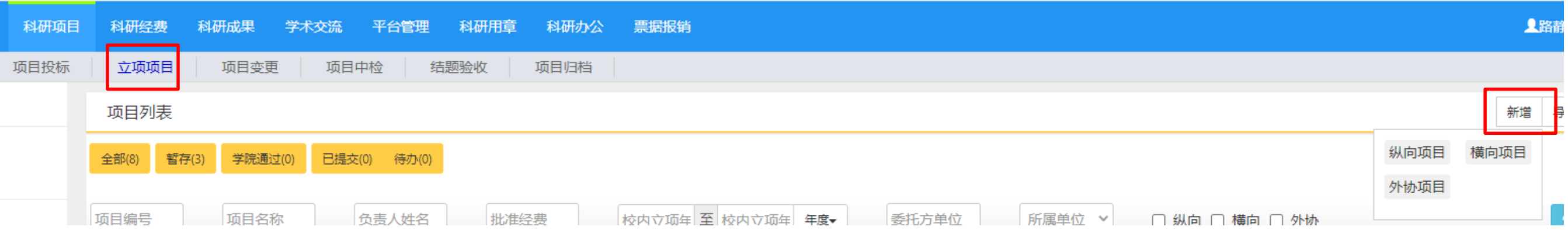

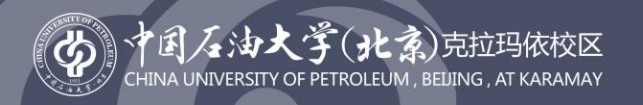

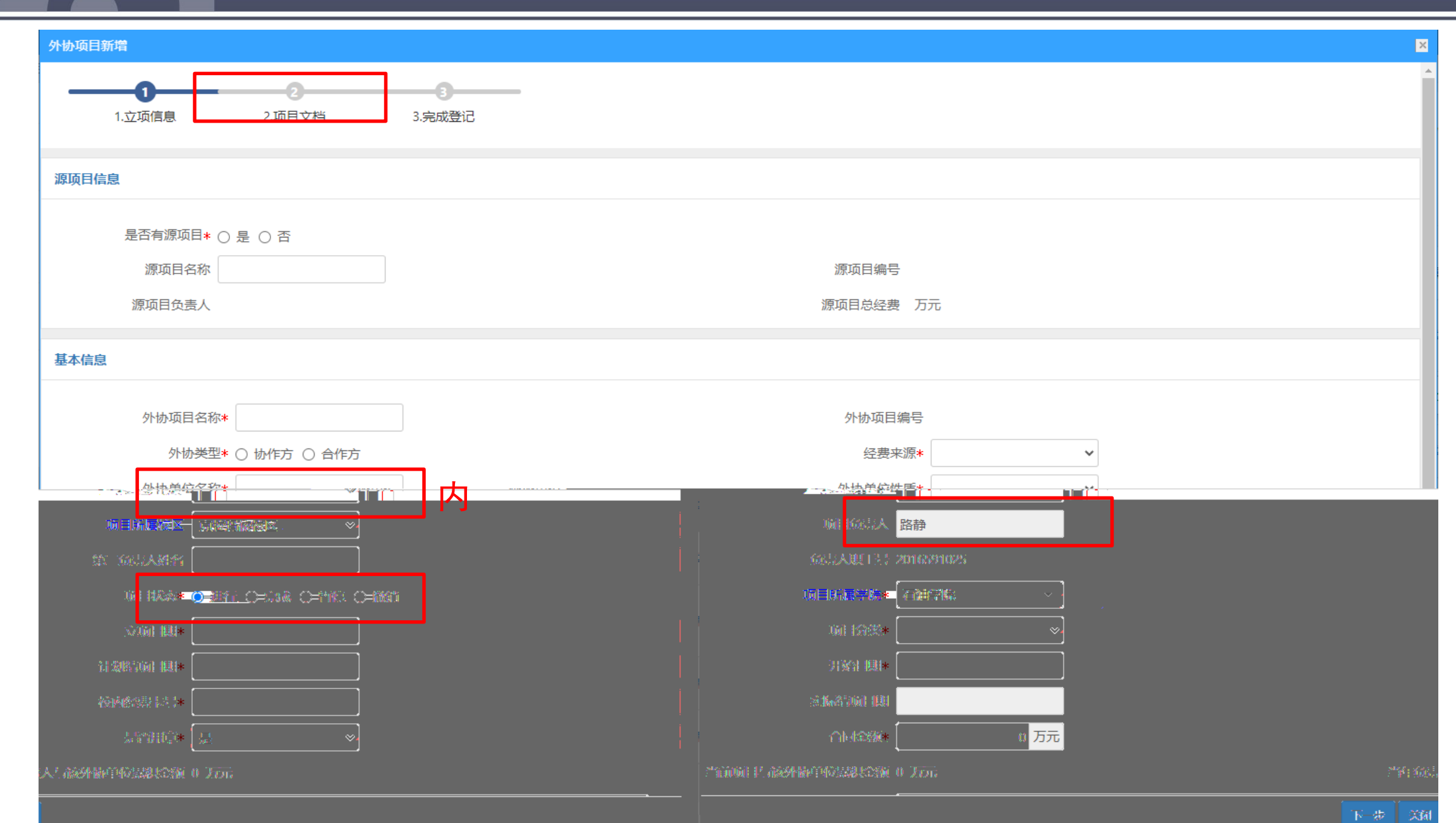

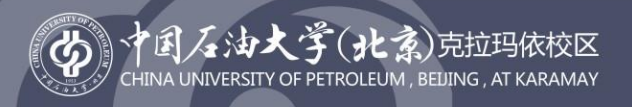

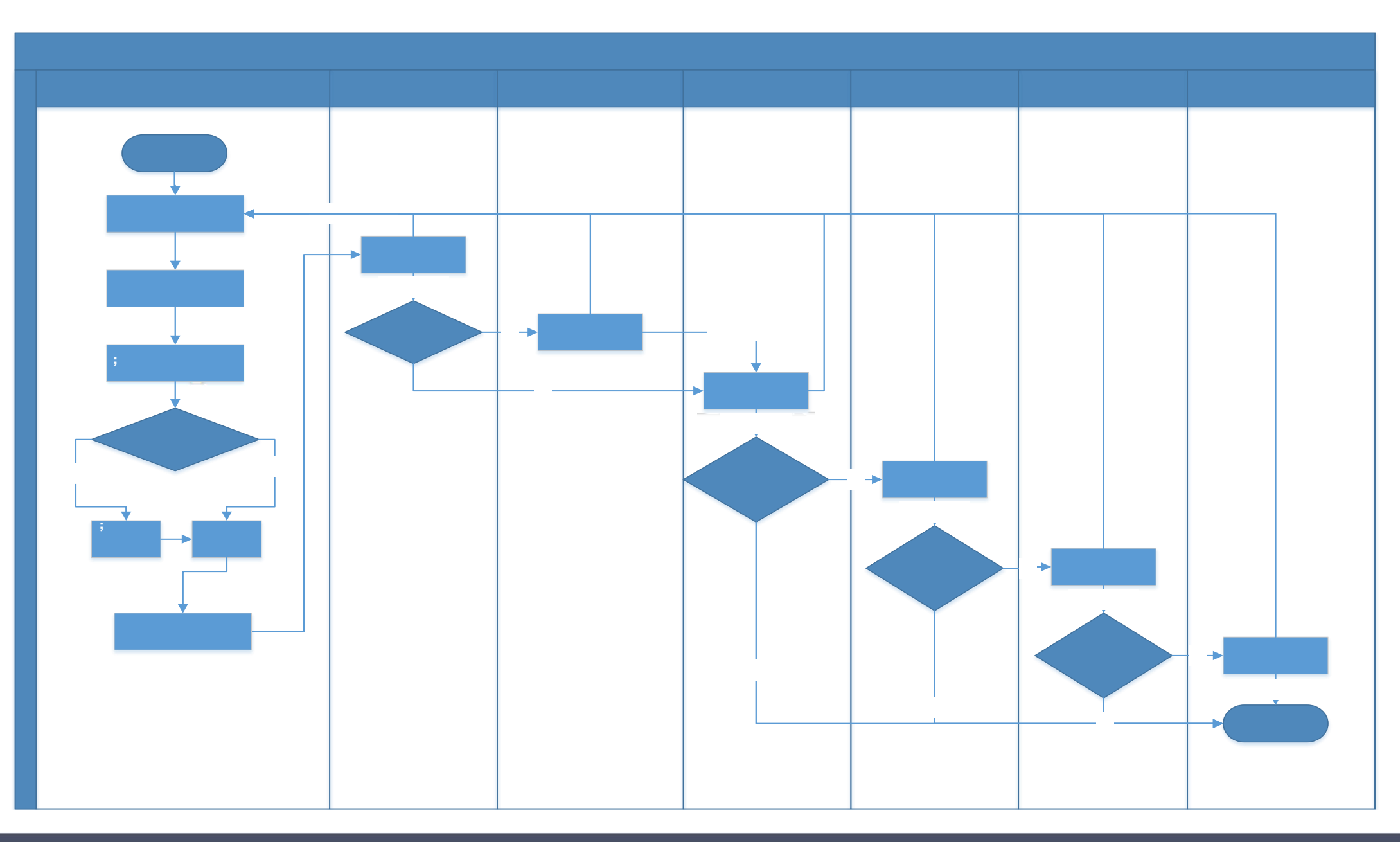

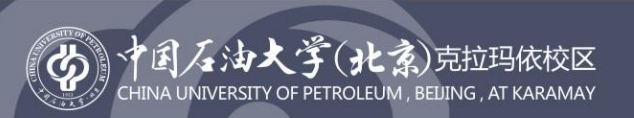

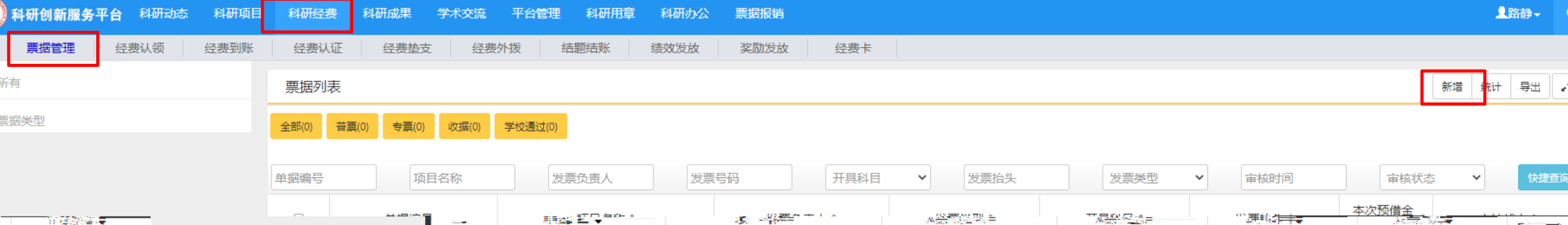

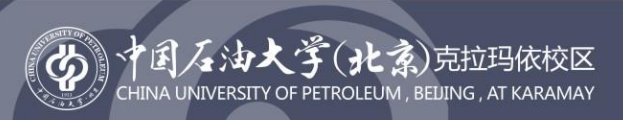

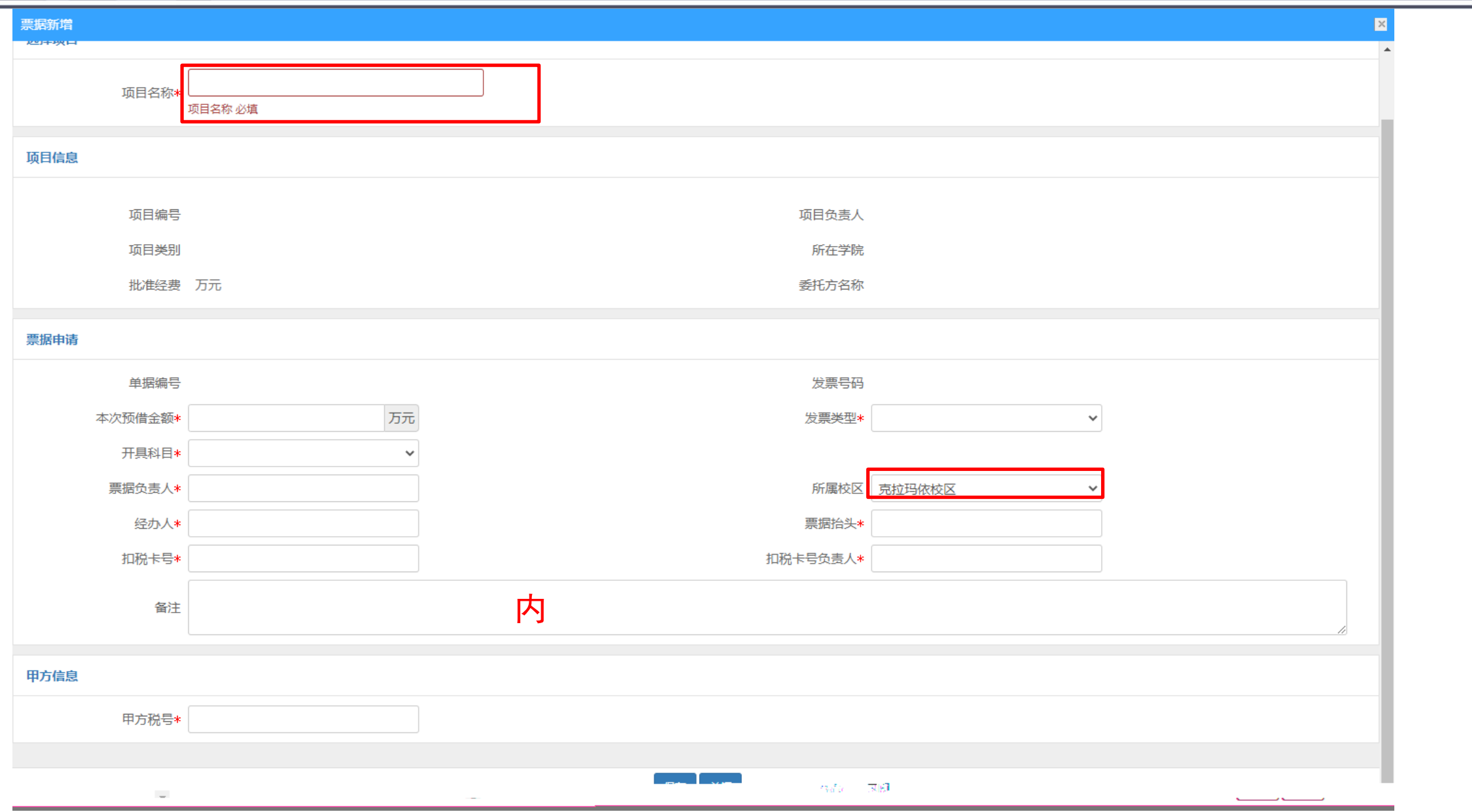

厚积薄发开物成务

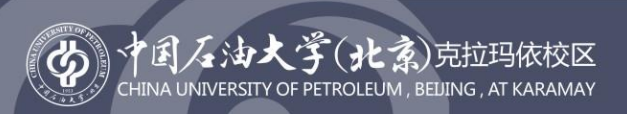

# 术",我们学校通过",我们学校通过",是否认证申请",我们学校通过",是否认证申请",我们学校通过",是否认证申请",

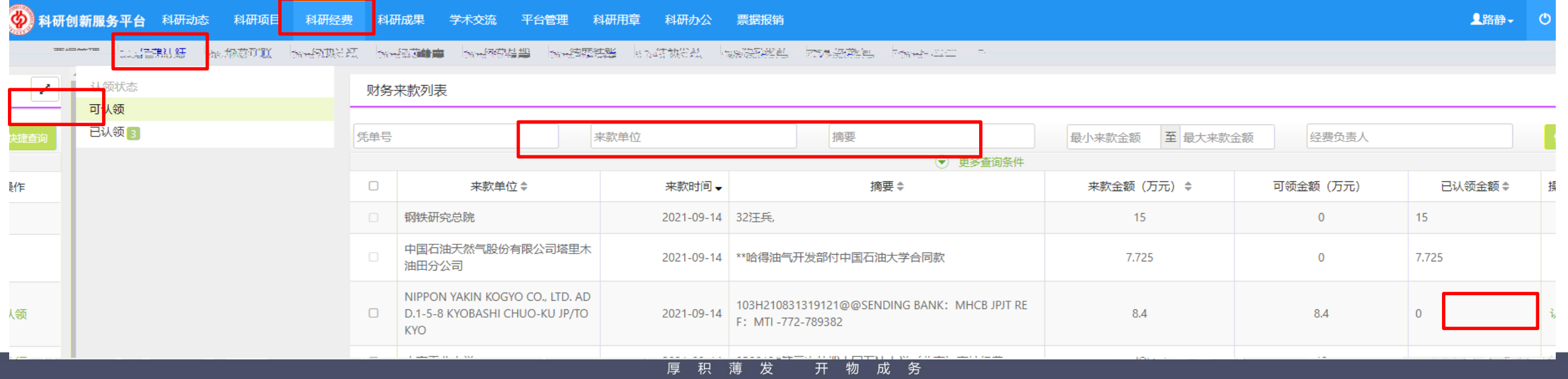

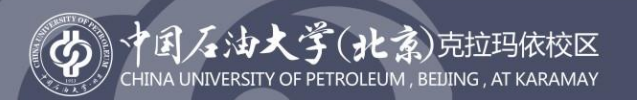

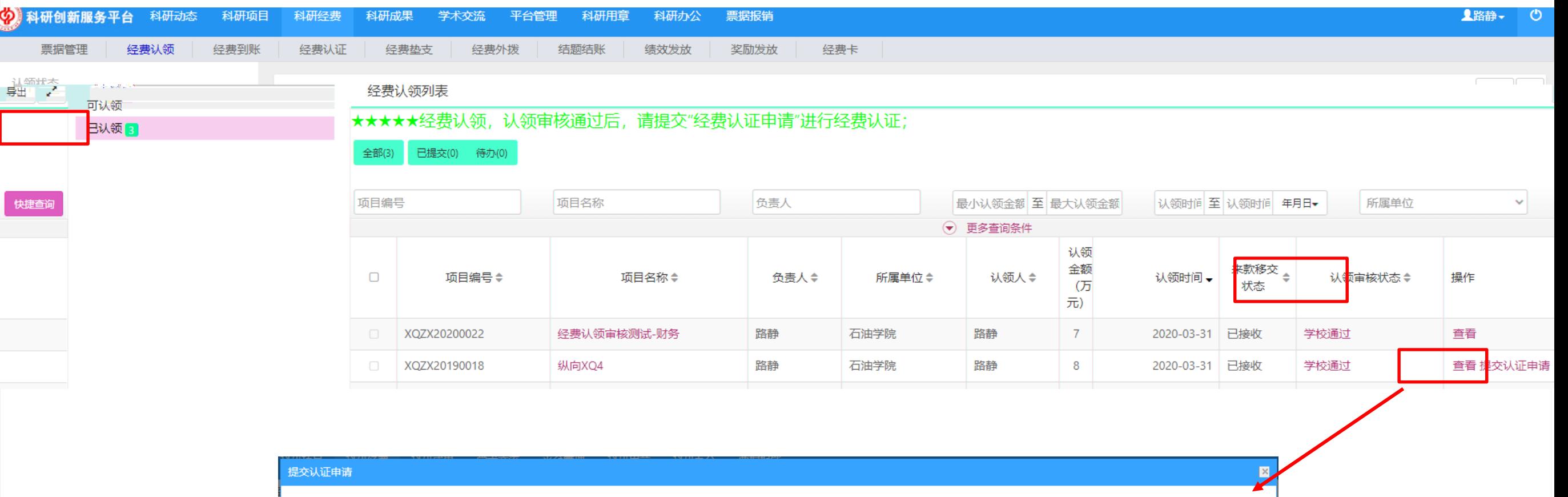

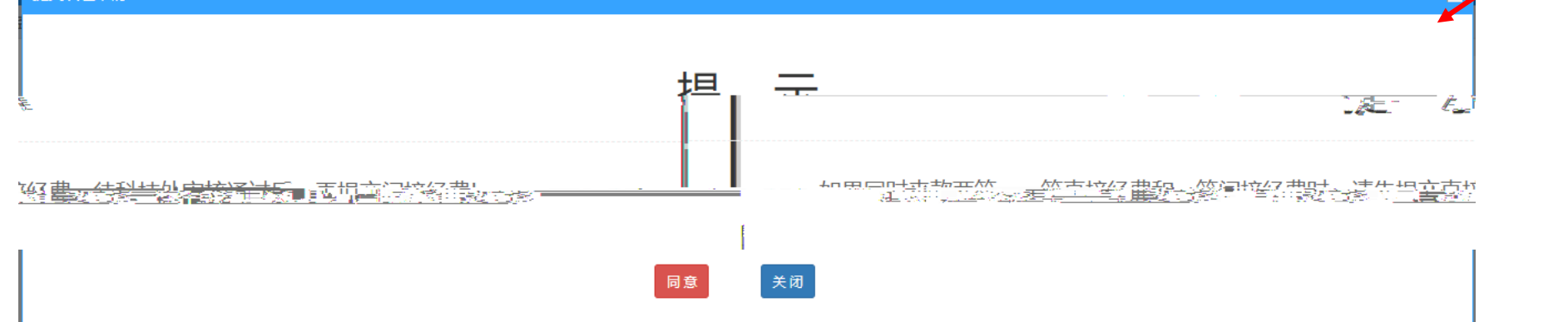

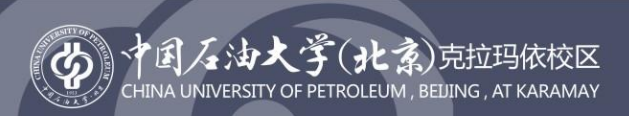

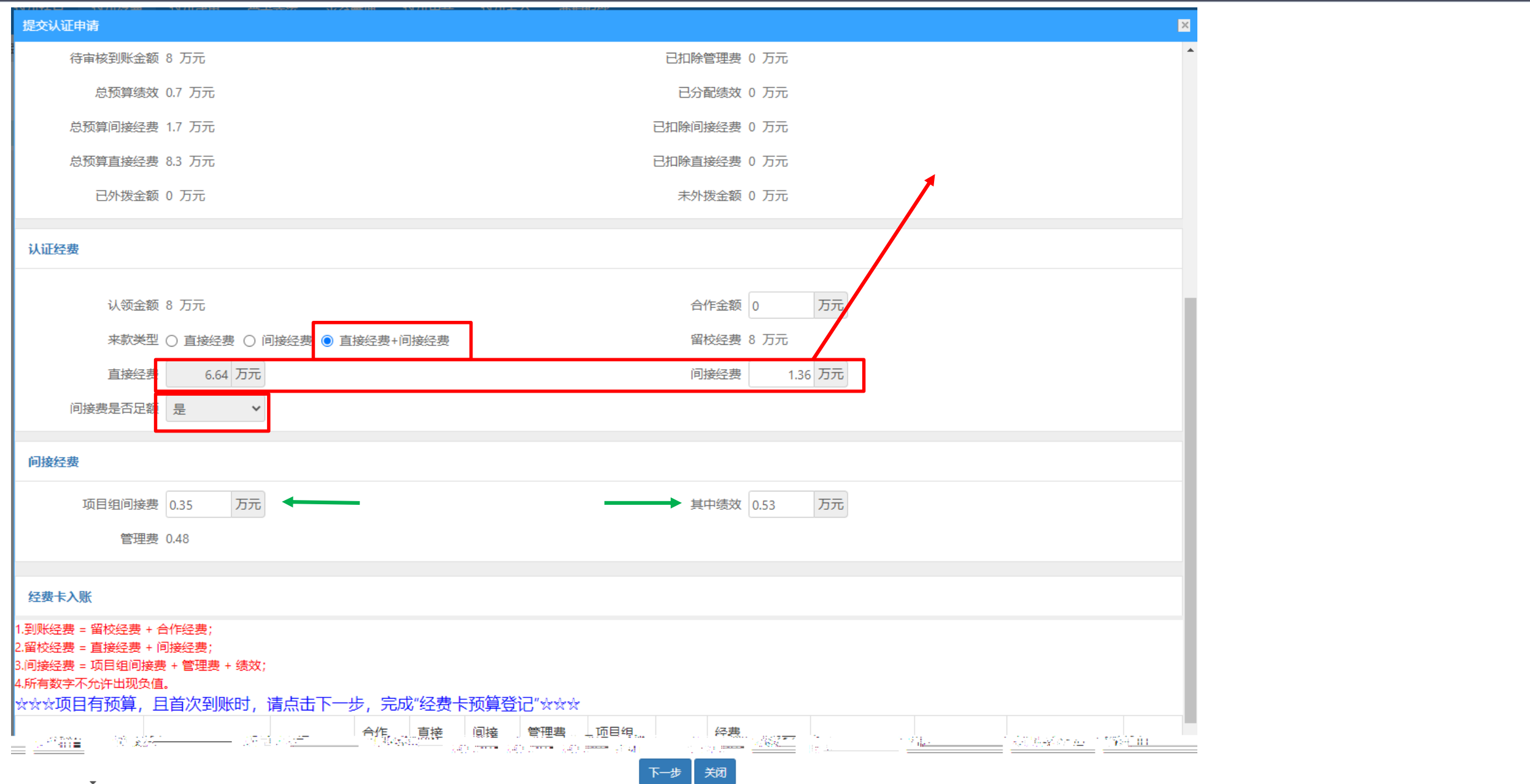

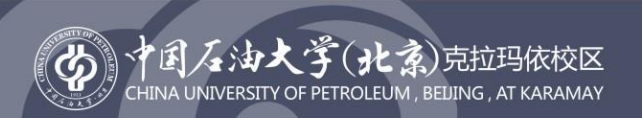

 $\Box$ 

 $\Box$ 

 $\Box$ 

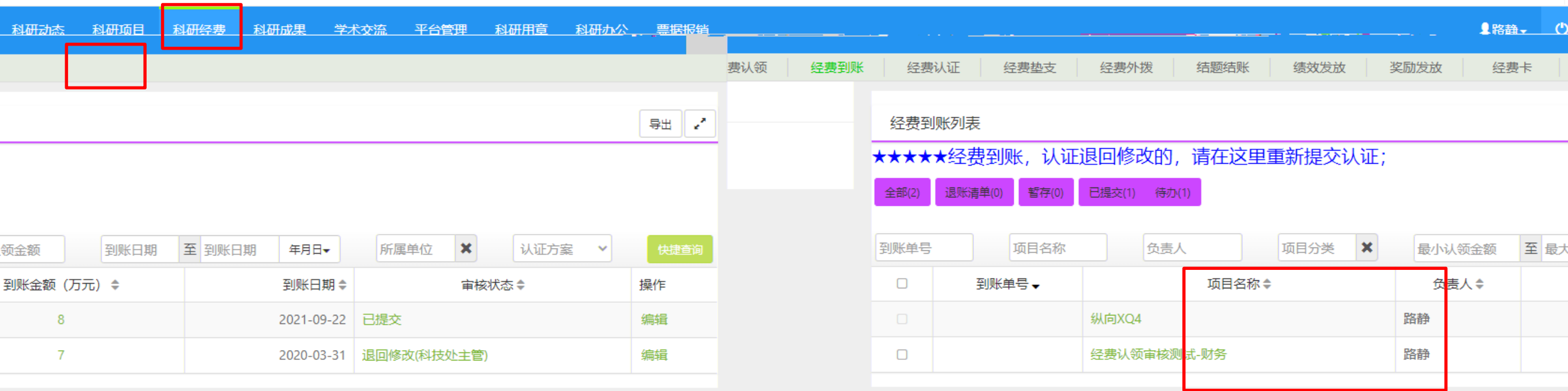

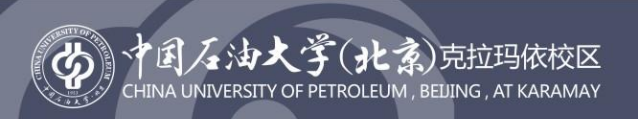

第一:认证信息填写途中关闭窗口,会处于"暂存"状态,在"经费到账"菜单,点击编

第三:认证时,特别需注意提醒事项,否则无法提交成功;

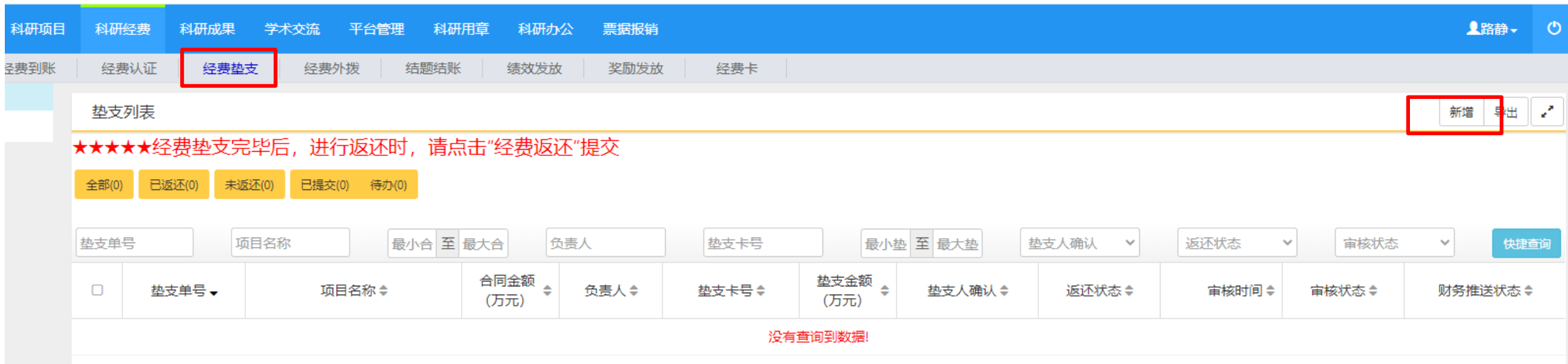

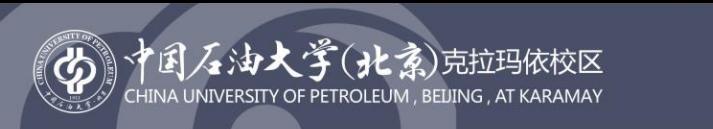

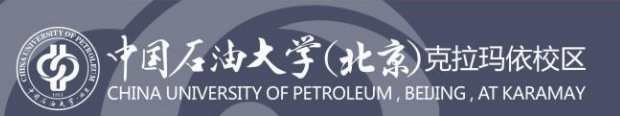

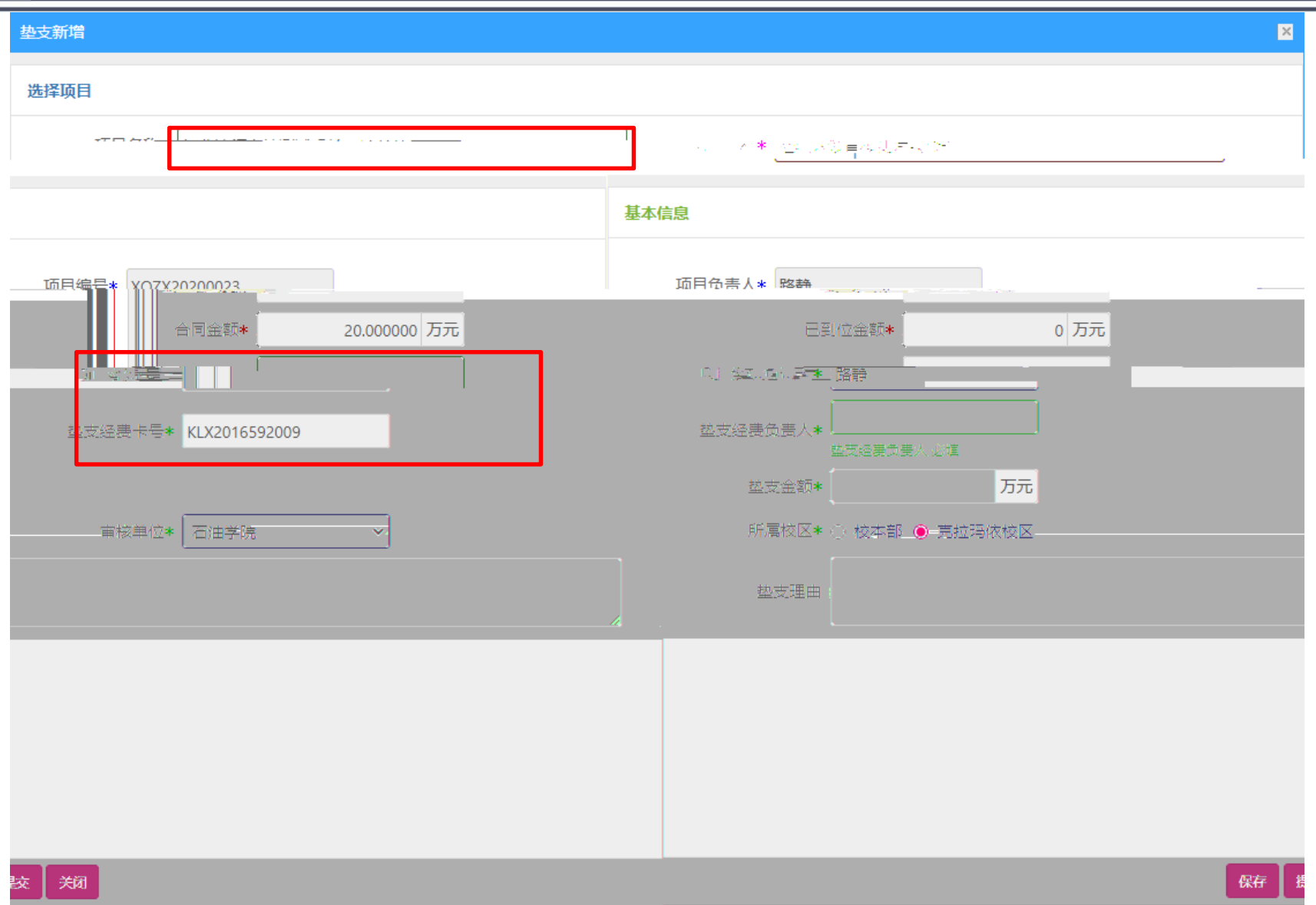

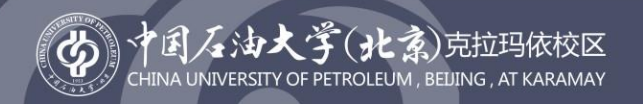

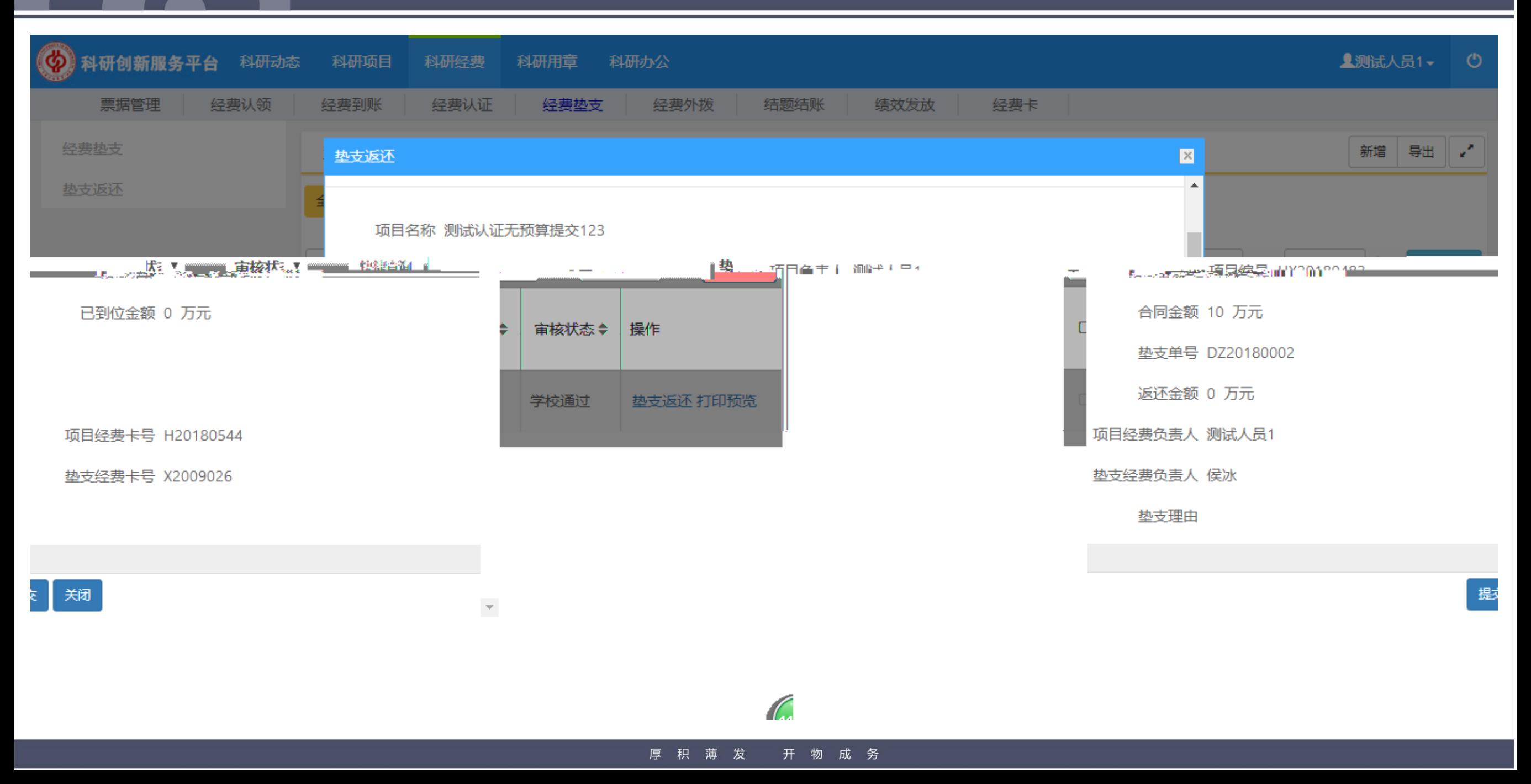

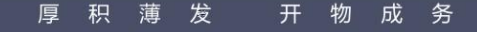

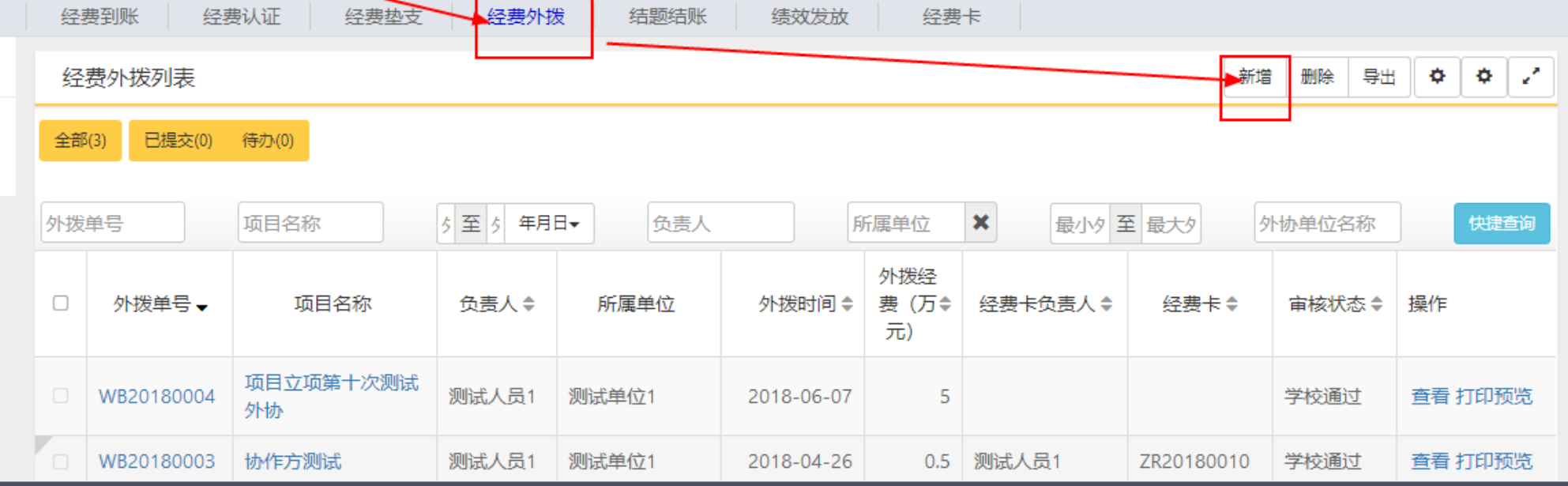

**人测试人员1▼ 〇** 

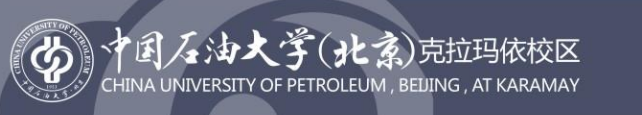

动态 科研项目

下半端经费 科研用草 科研办公

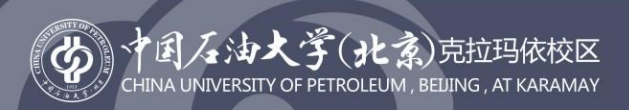

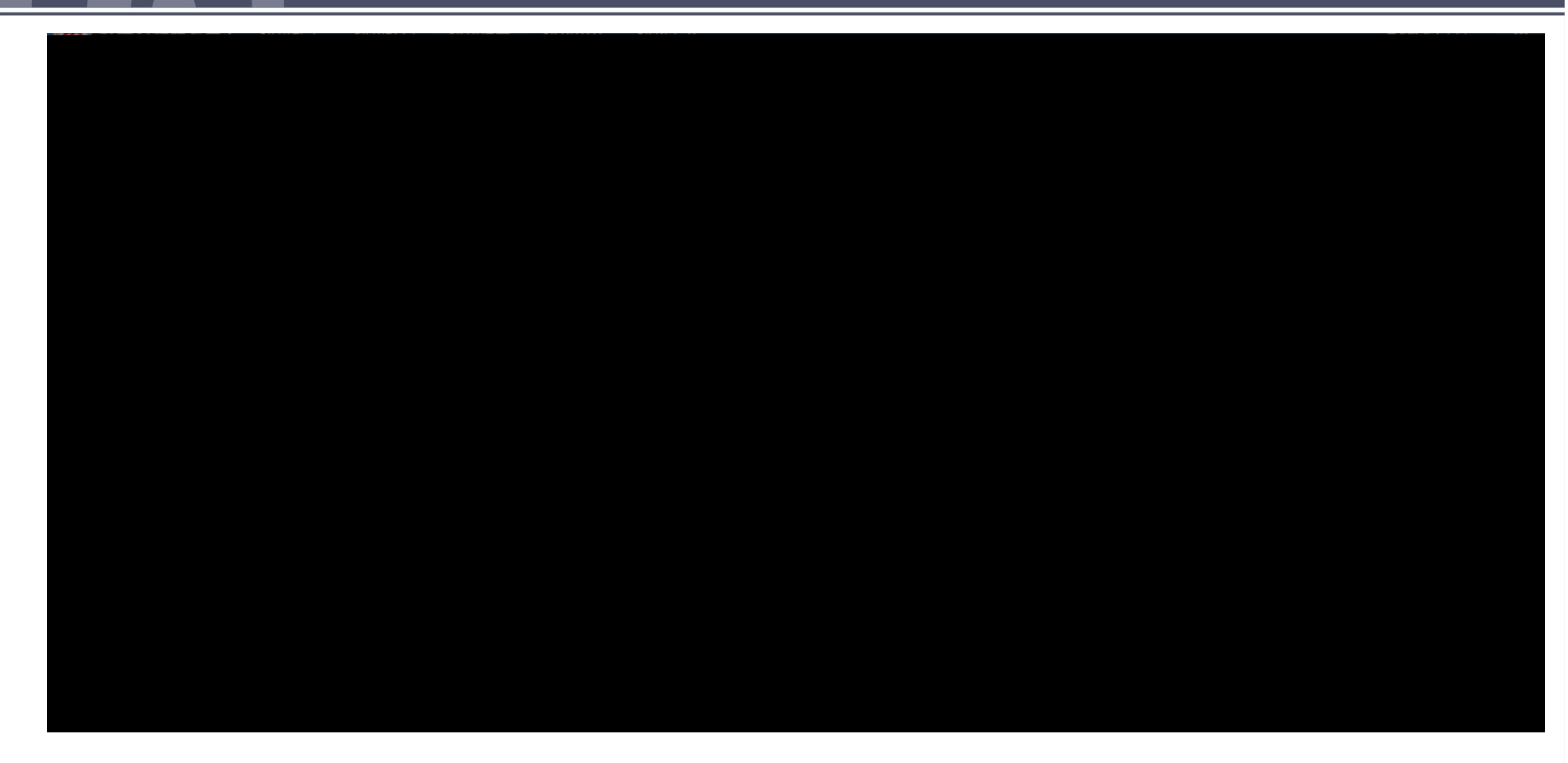

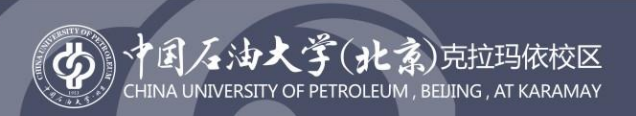

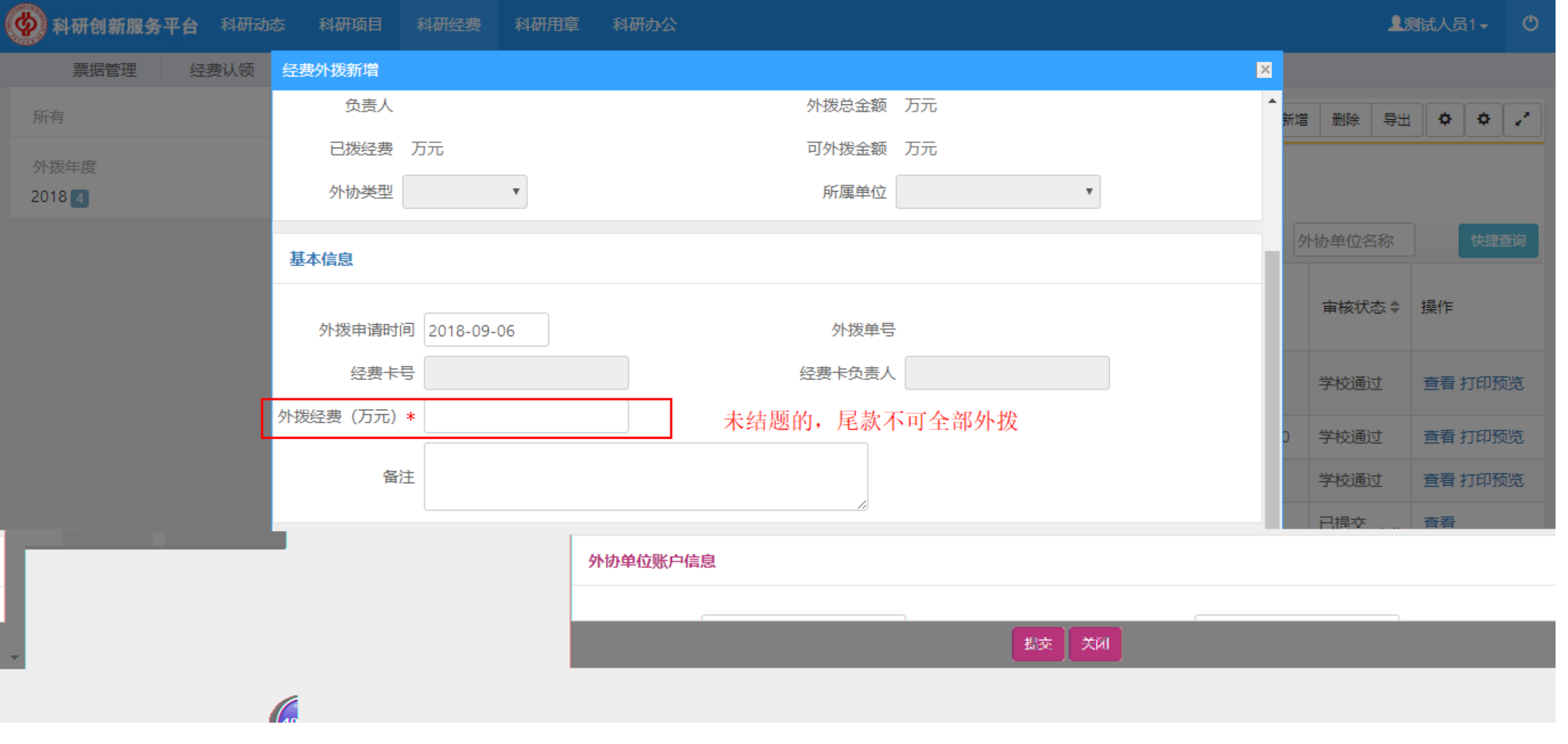

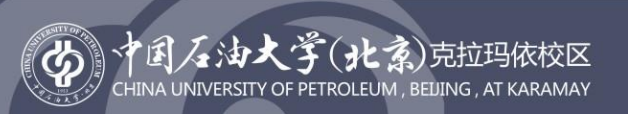

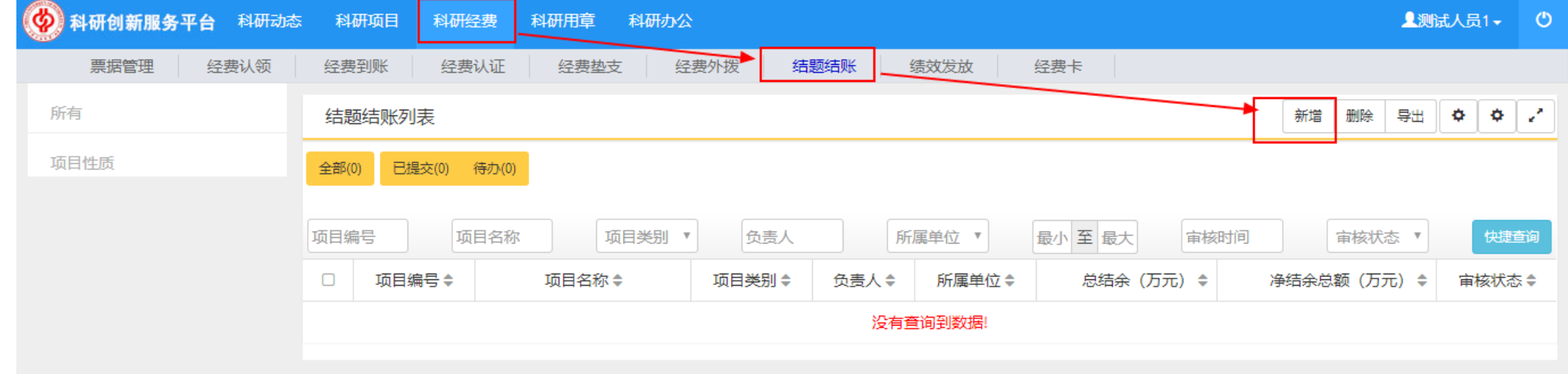

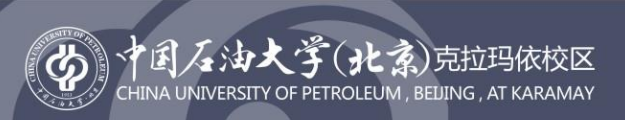

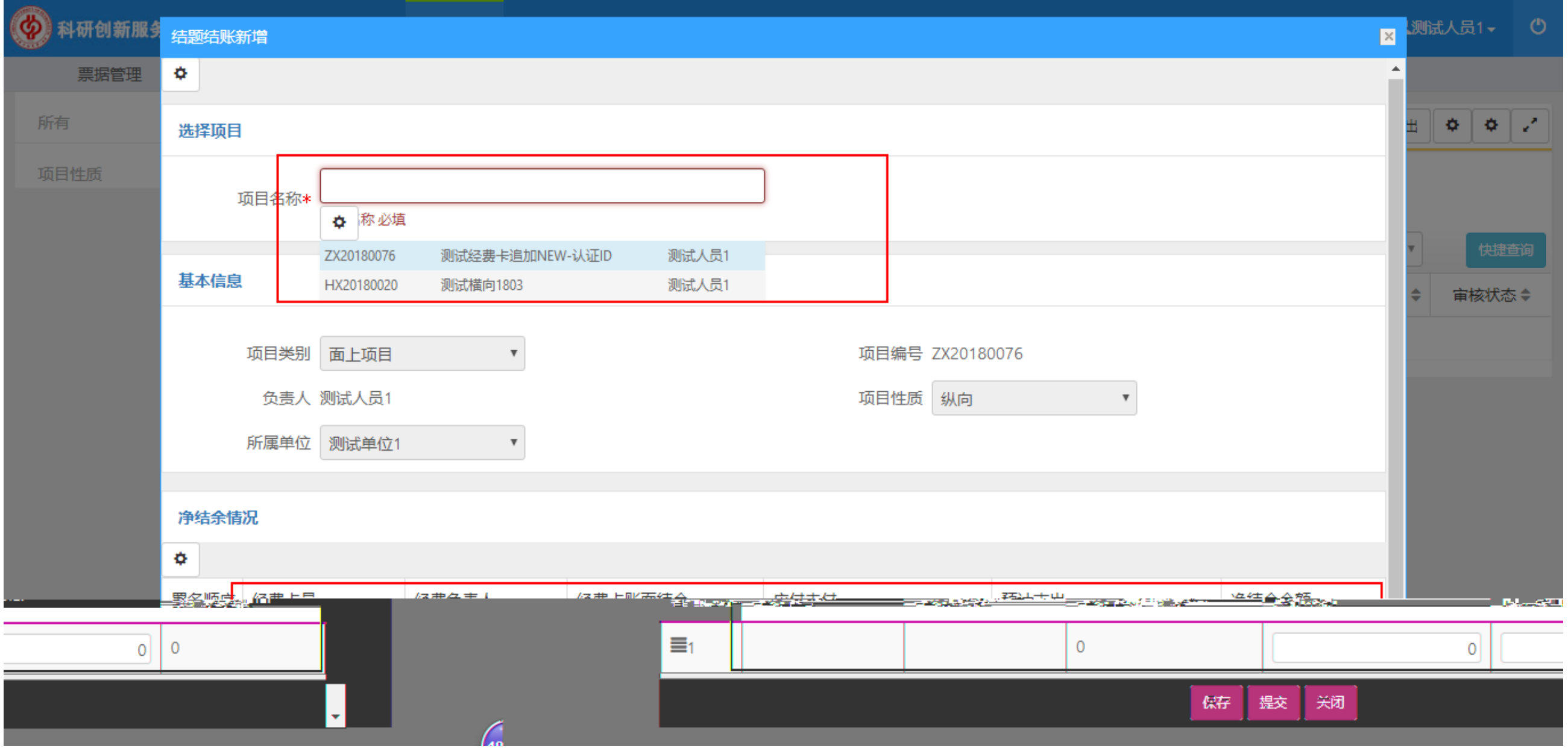

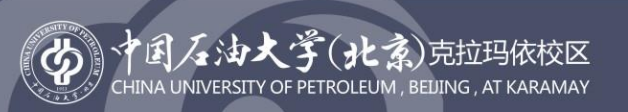

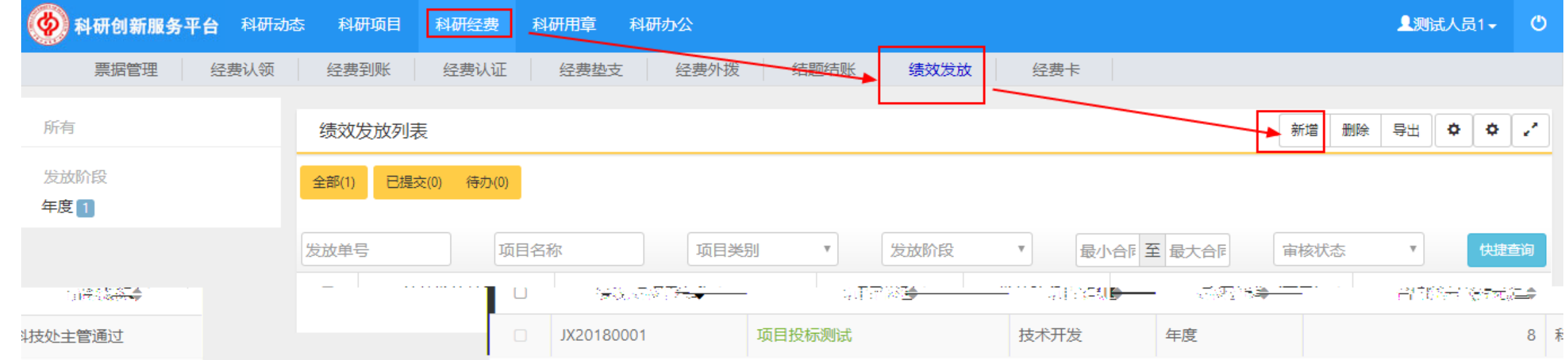

### 开物成务 厚积薄发

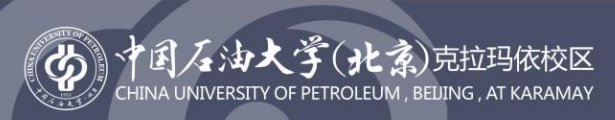

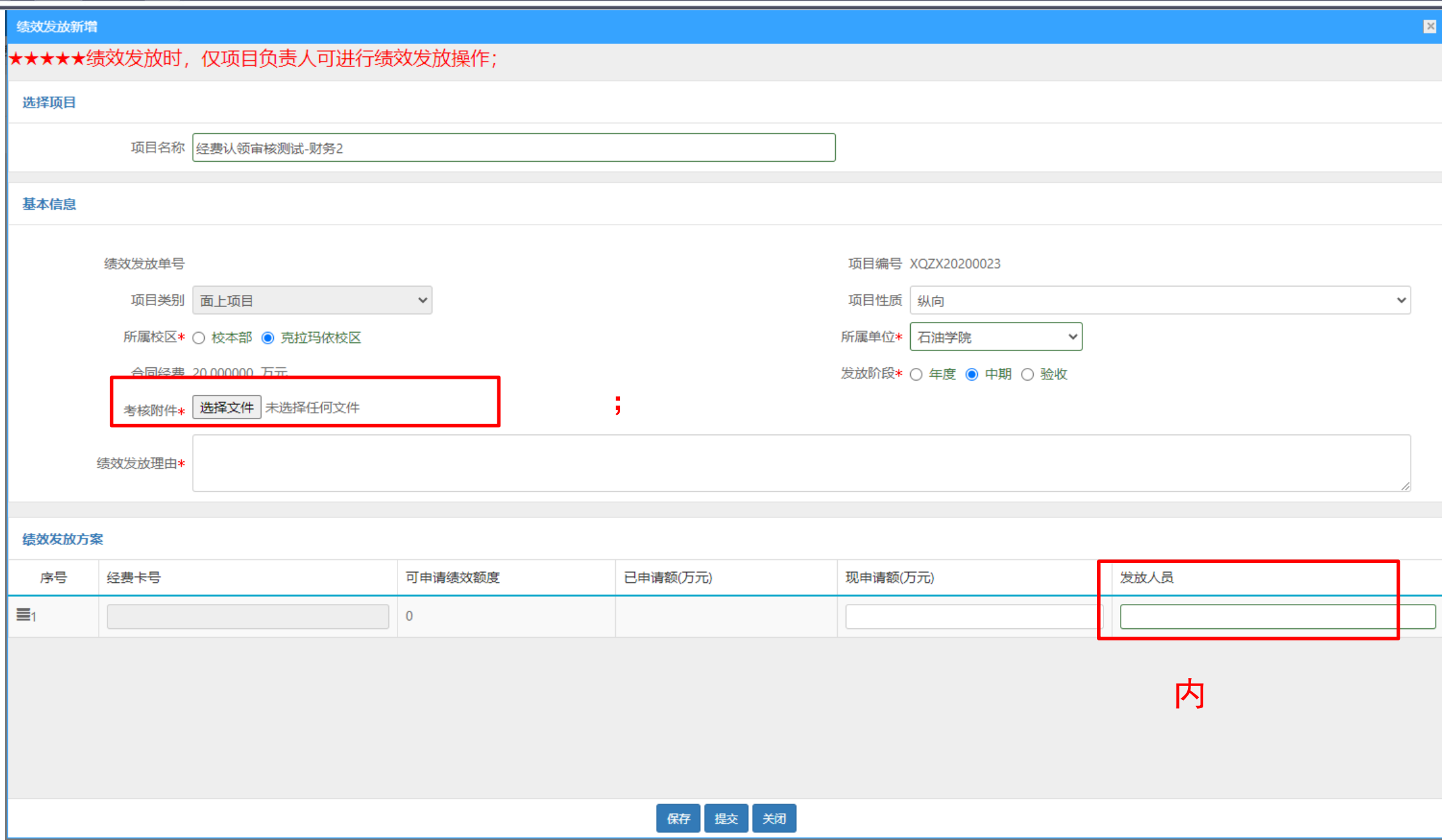

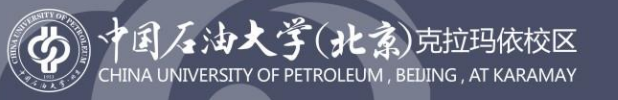

 $\ddot{\phantom{1}}$ 

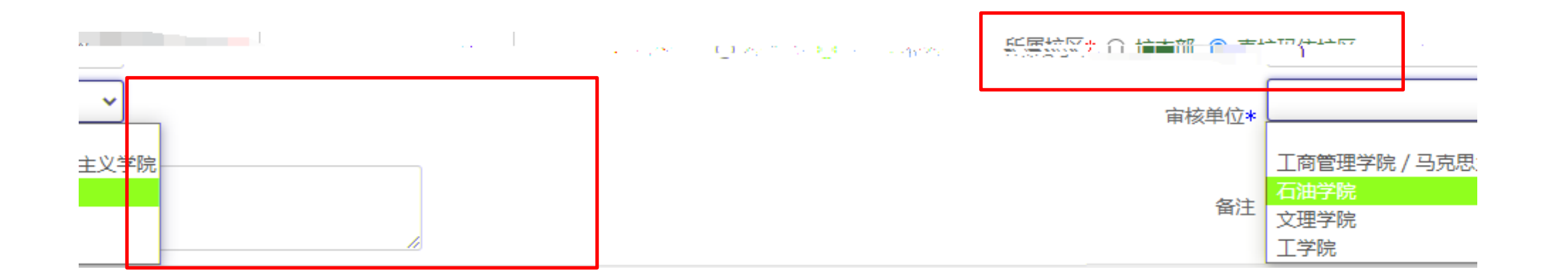

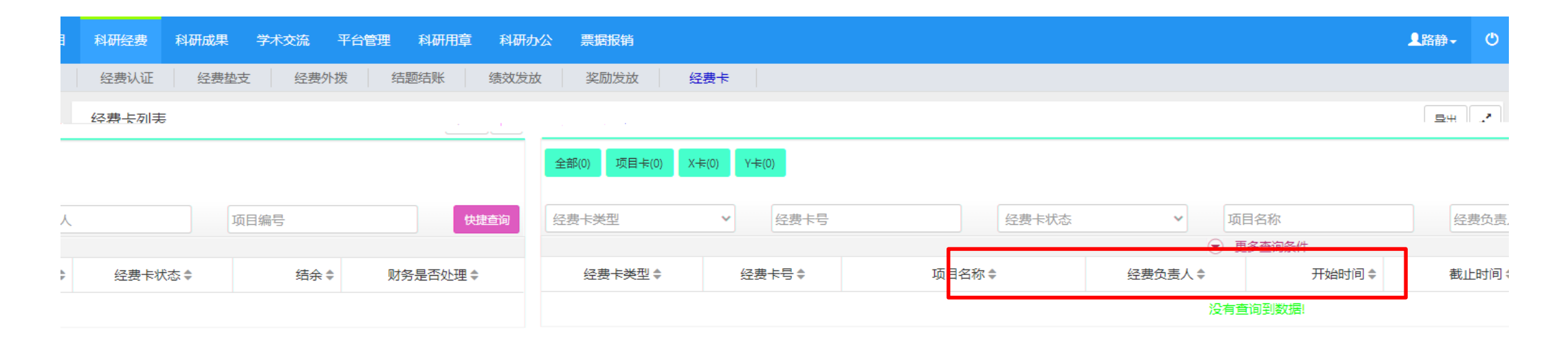

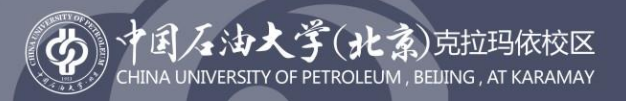

 $\blacktriangleright$ 

 $\blacktriangleright$ 

### 导入提示

### ◆ 请确认论文作者信息!

该论文被认定为我校第一署名论文。

其中作者信息如下:

### 所属单位:

克拉玛依校区

### 请先选择论文类别:

○ 科技论文 ○ 本科教学论文 ○ 研究生教学论文 ○ 党建行政管理研究论文

 $\checkmark$ 

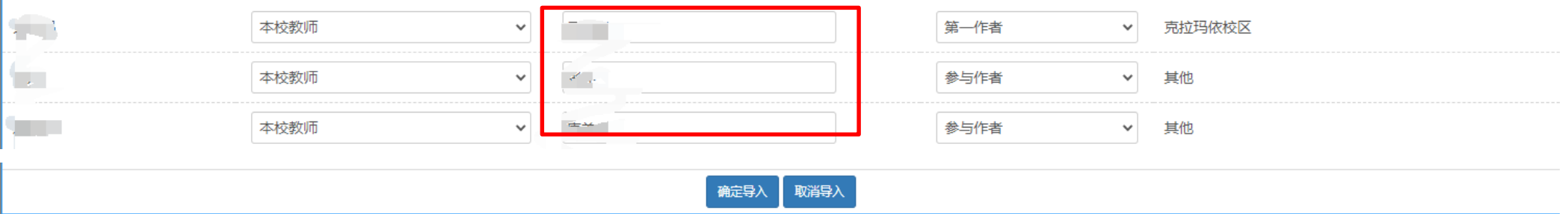

 $\mathbf{X}$ 

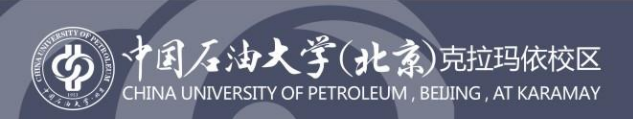

 $\blacktriangleright$ 

 $\blacktriangleright$ 

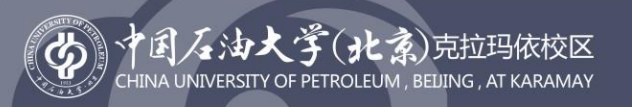

 $\rightarrow$ 

 $\prec$ 

# 文档、<mark>内</mark>文档、原章个数 如下图:

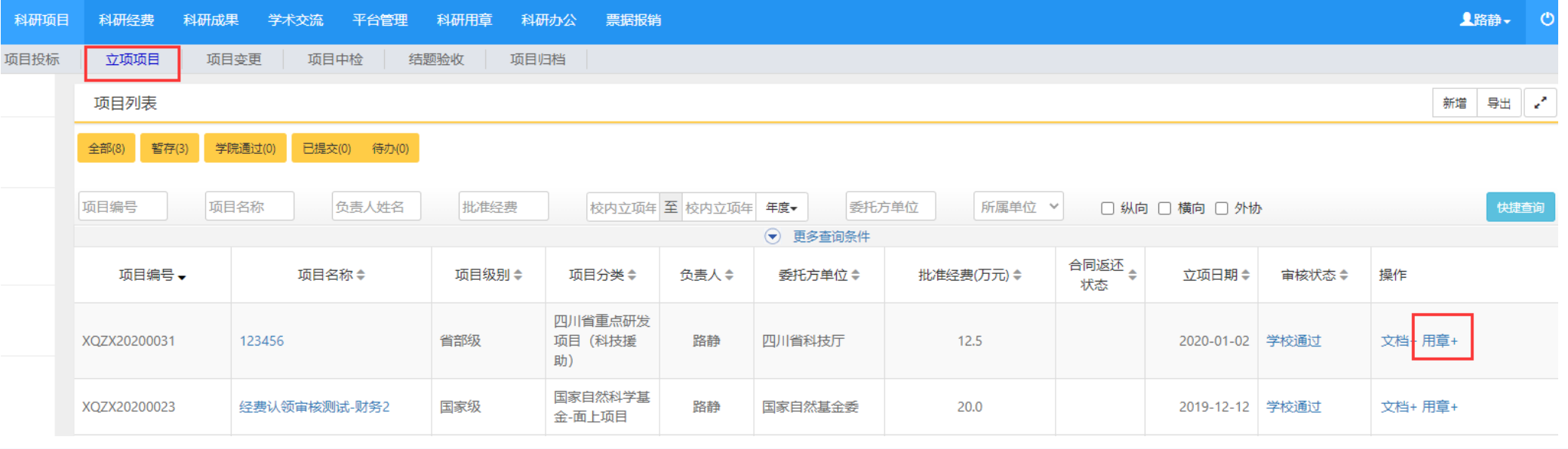

## 厚积薄发开物成务

 $\blacktriangleright$ 

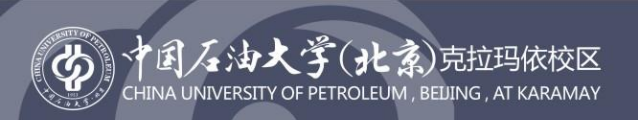

 $\blacktriangleright$ 

 $\blacktriangleright$ 

 $\blacktriangleright$ 

 $\ddot{\phantom{1}}$ 

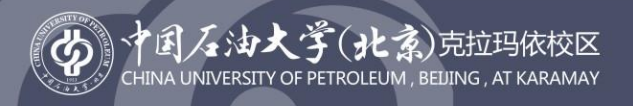

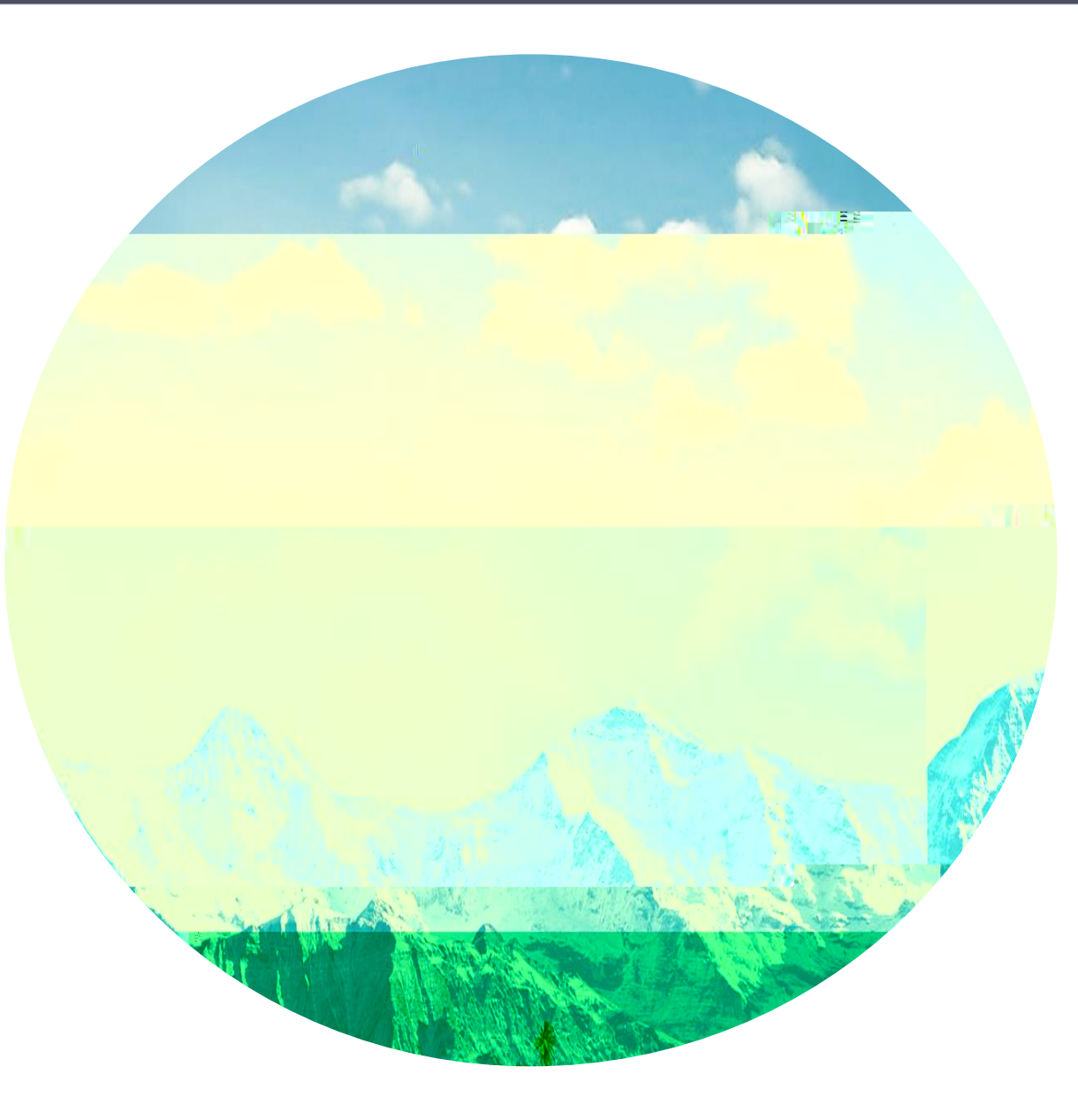

### 开物成务 厚积薄发